# CSE462/562: Database Systems (Spring 24) Lecture 2: Buffer Management Data Storage Layout 2/5/2024

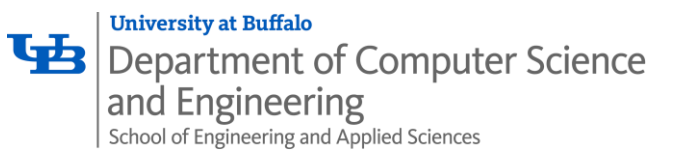

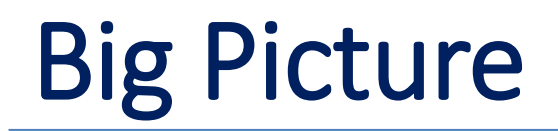

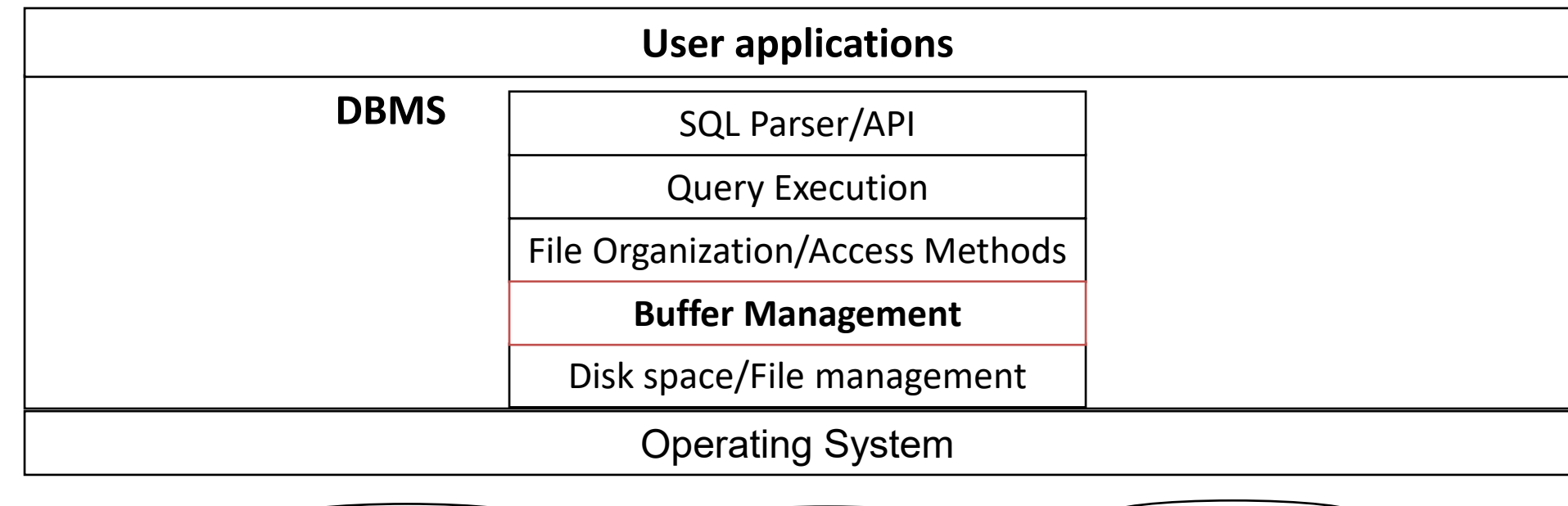

Hardware devices

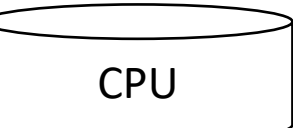

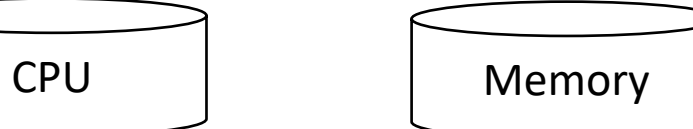

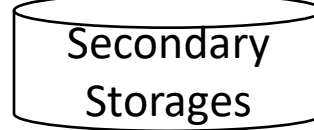

#### How does database access data pages?

- Data pages are stored in disk file
	- suppose we want to count how many rows there are in a database table
		- need to scan all pages
	- page must be loaded into memory before any computation happens

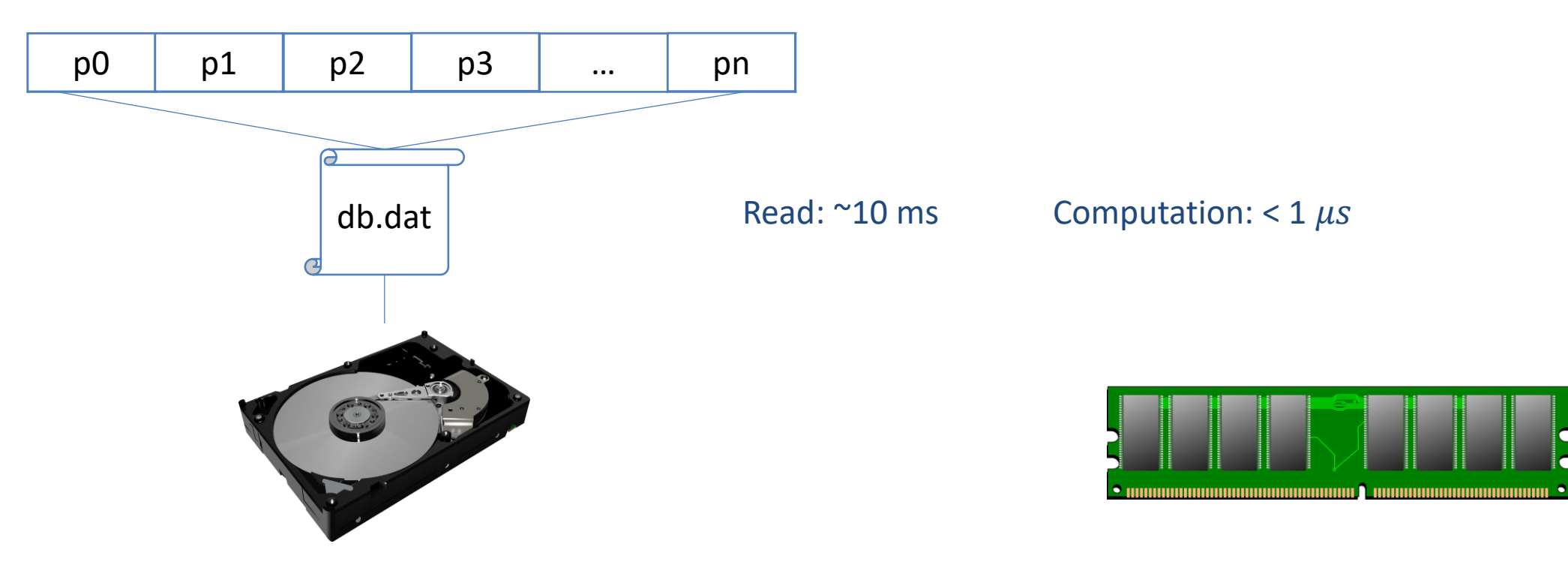

#### How does database access data pages?

- Data pages are stored in disk file
	- suppose we want to count how many rows there are in a database table
		- need to scan all pages
	- page must be loaded into memory before any computation happens

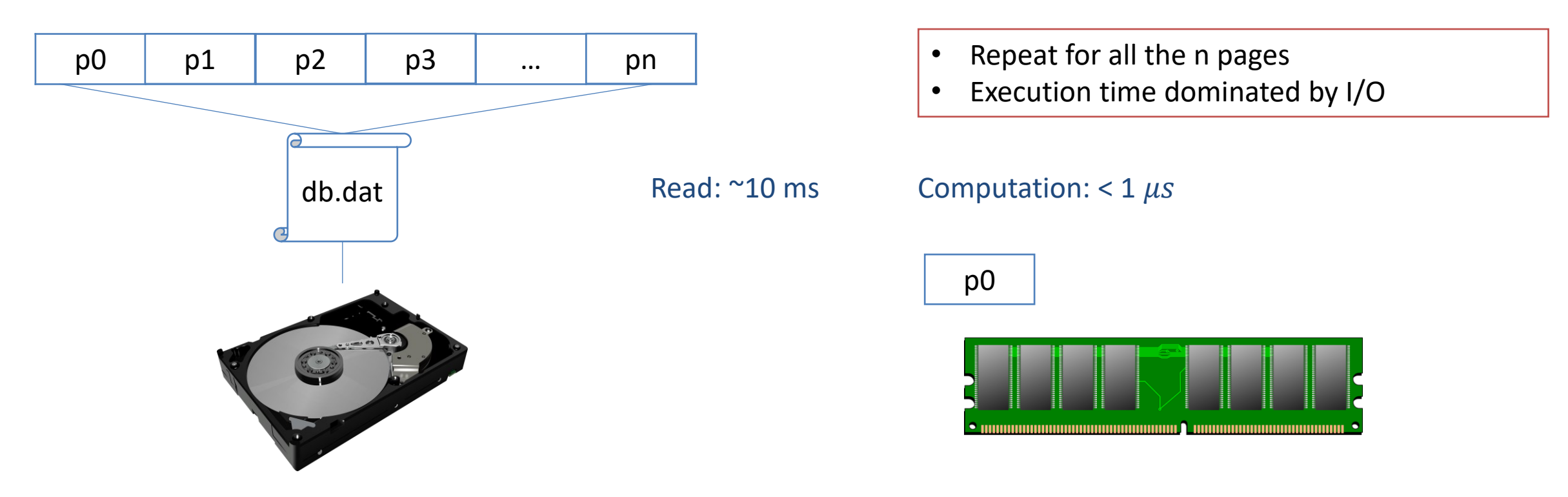

#### How does database access data pages?

- Data pages are stored in disk file
	- suppose we want to count how many rows there are in a database table
		- need to scan all pages
	- page must be loaded into memory before any computation happens
- What if we want to scan the data file for multiple passes?
	- Option 1: read/write the entire page on demand before reading/writing the integer <- very slow
	- Option 2: read all data pages into memory at the beginning <- not scalable
		- May not fit in memory
		- What to do on modify?
			- Immediately write back? Or Flush when program shutsdown?
			- Data persistence?
- Solution: buffer pool

# Buffer management in DBMS

- Buffer manager manages a fixed-size pool of in-memory page frames which
	- are of the same size as the data pages (e.g., 4KB)

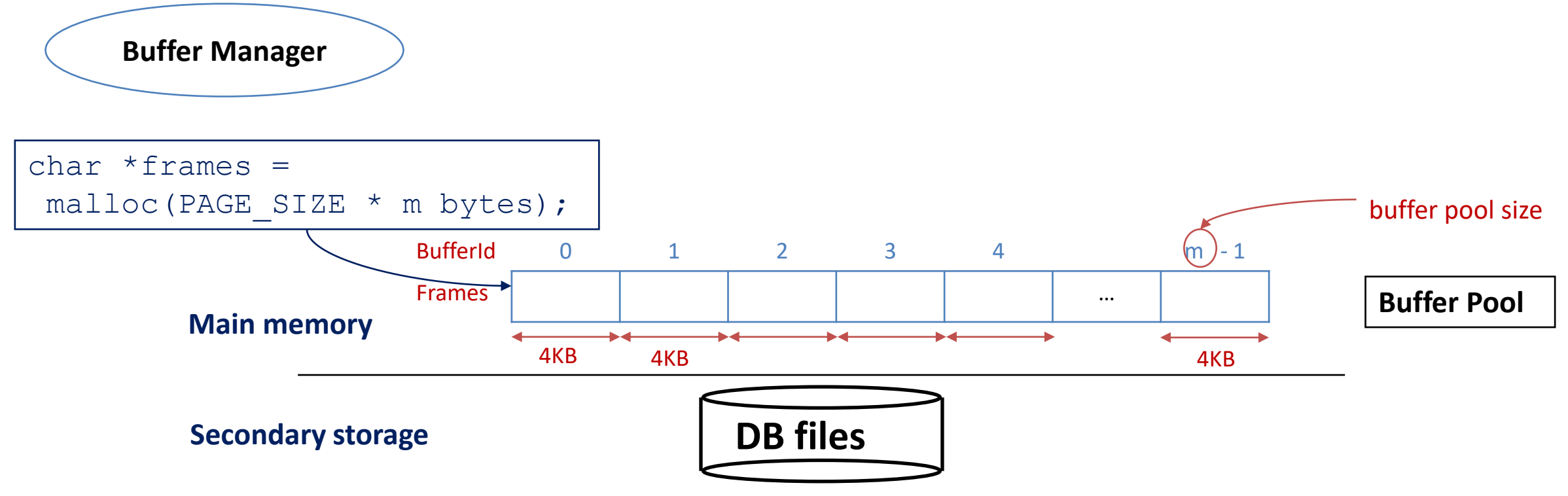

- Handling page request
	- Suppose we want to read/write a page in the file with page number = 100

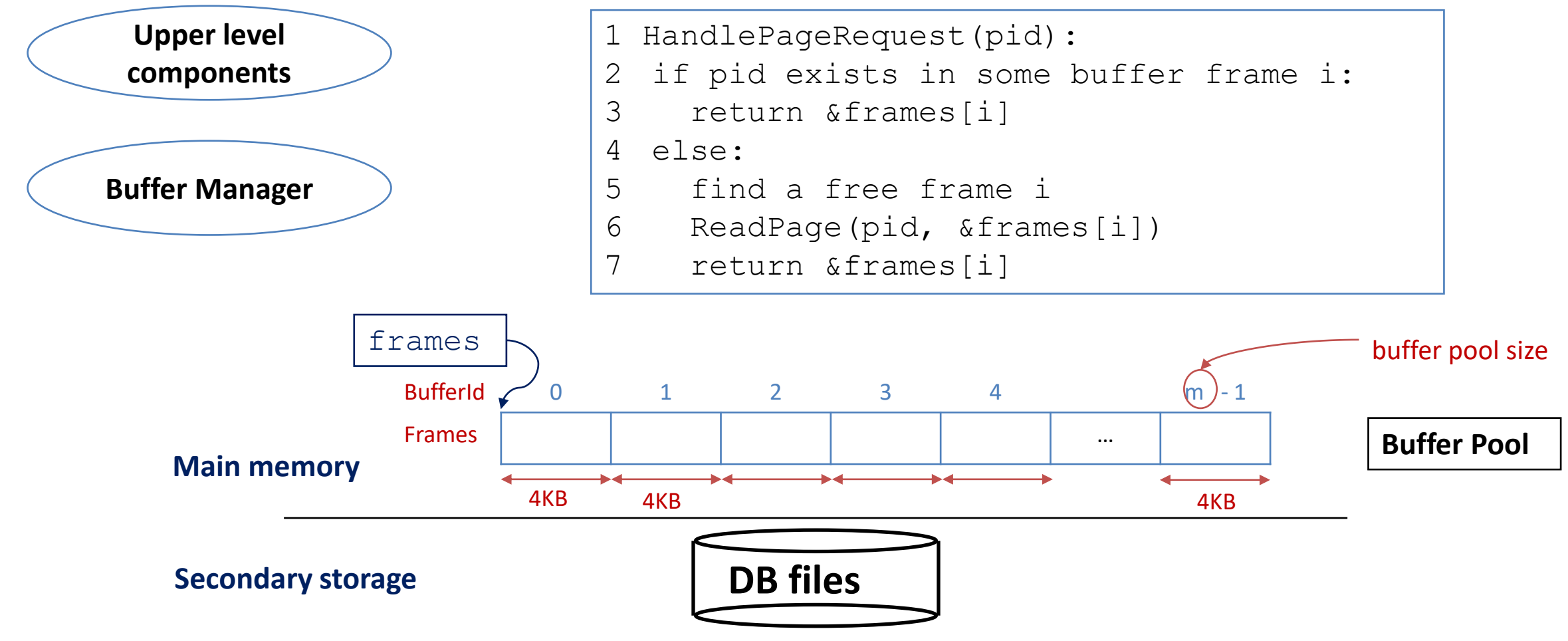

- Handling page request
	- Suppose we want to read/write a page in the file with page number = 100

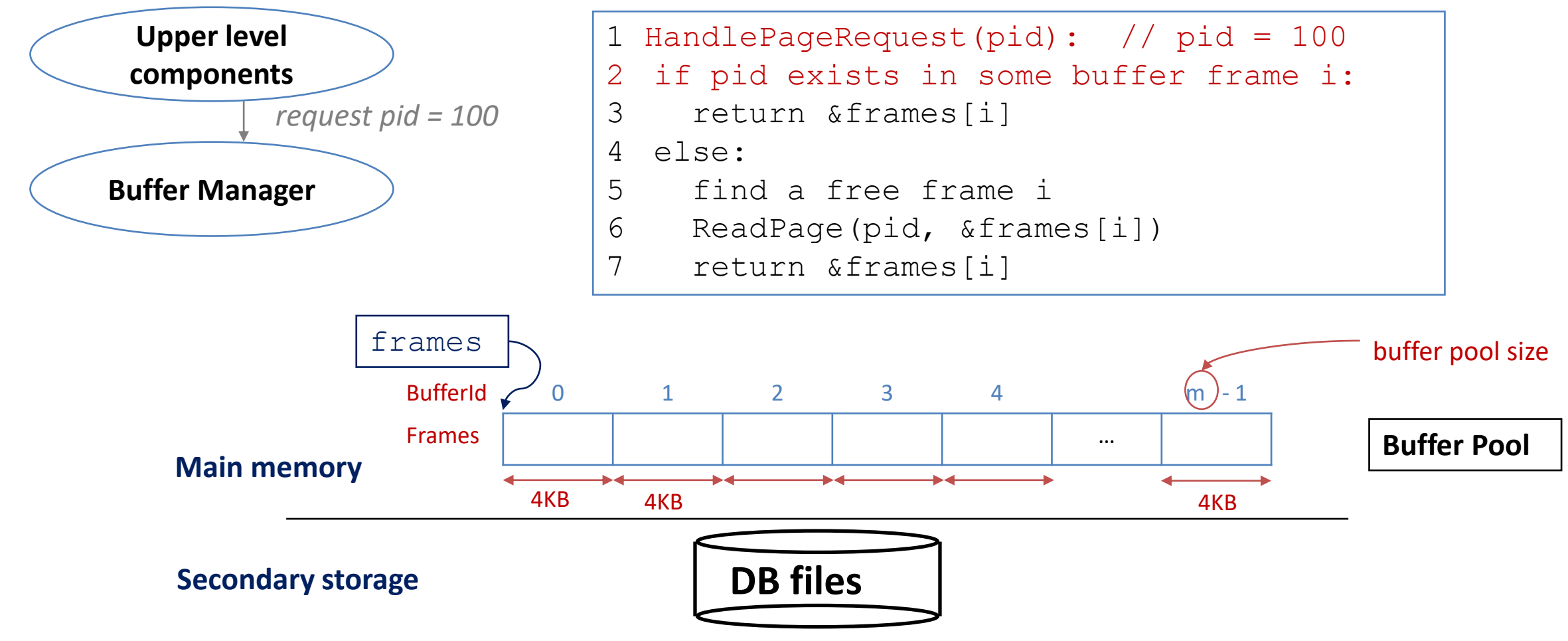

- Handling page request
	- Suppose we want to read/write a page in the file with page number = 100

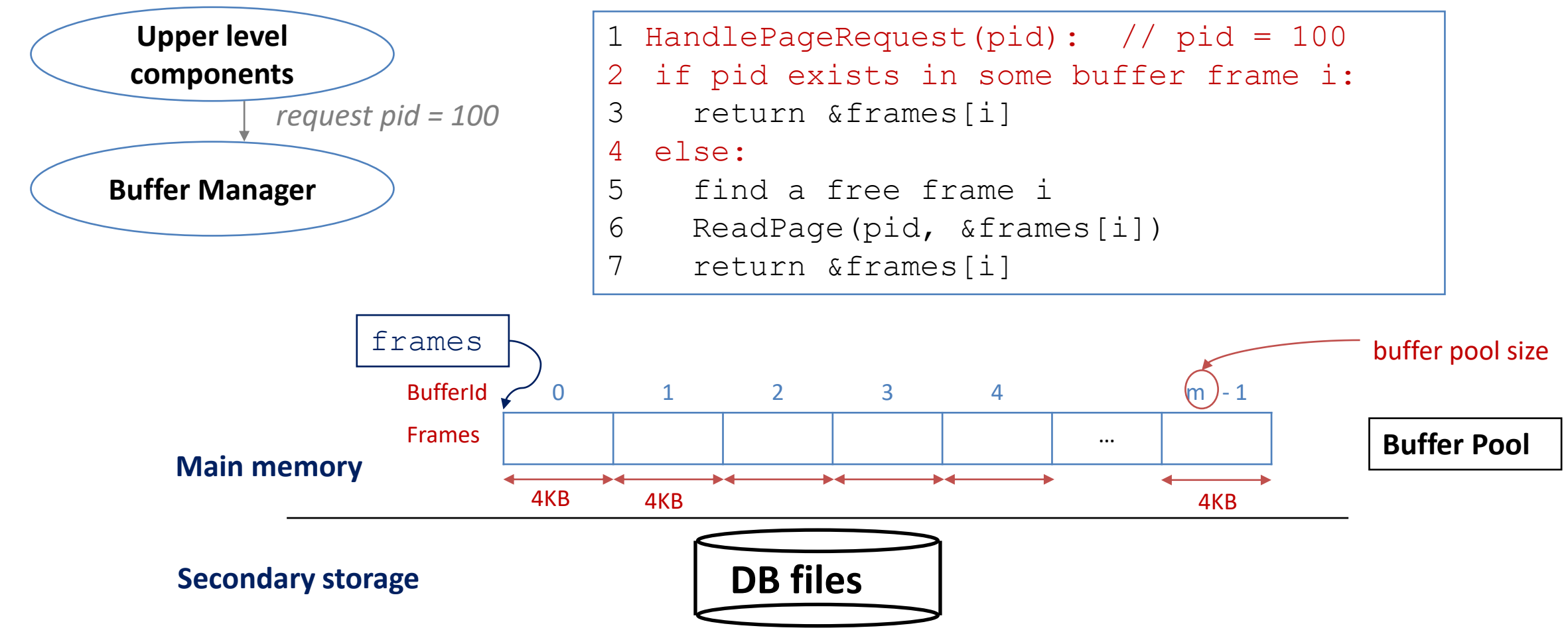

- Handling page request
	- Suppose we want to read/write a page in the file with page number = 100

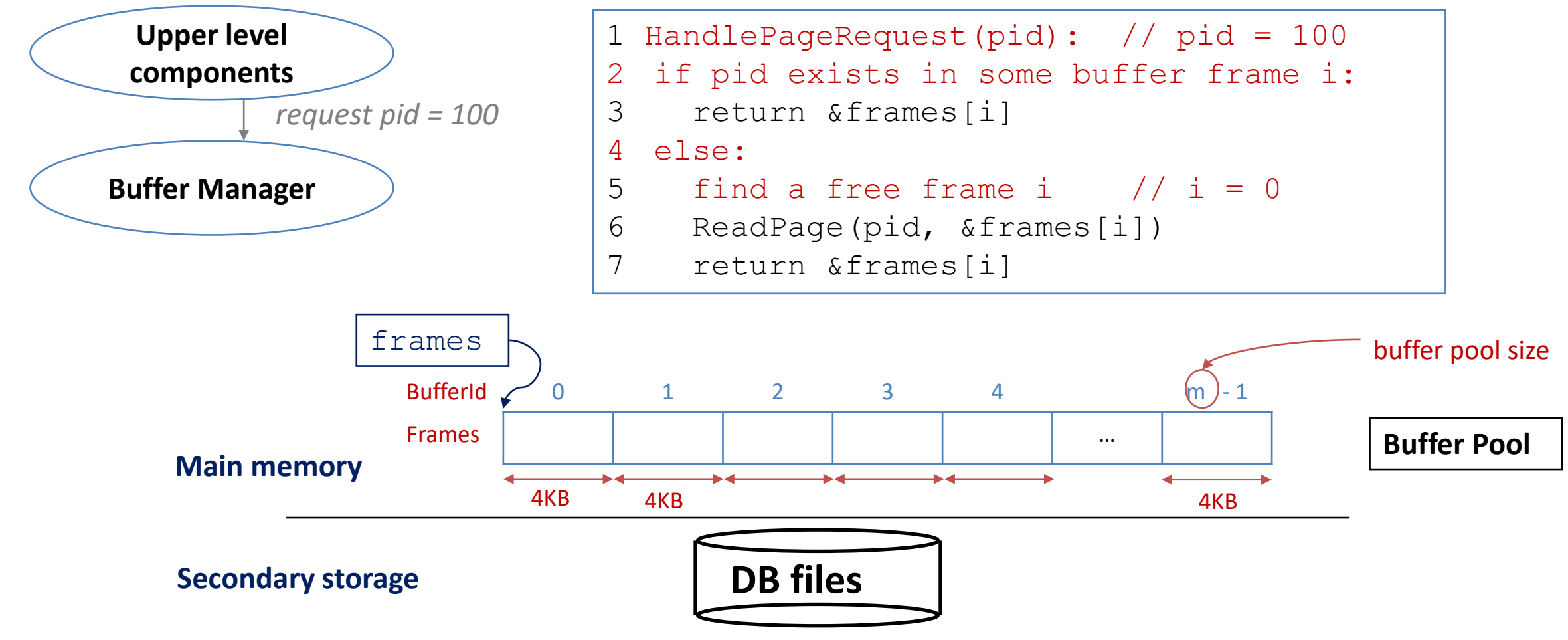

- Handling page request
	- Suppose we want to read/write a page in the file with page number = 100

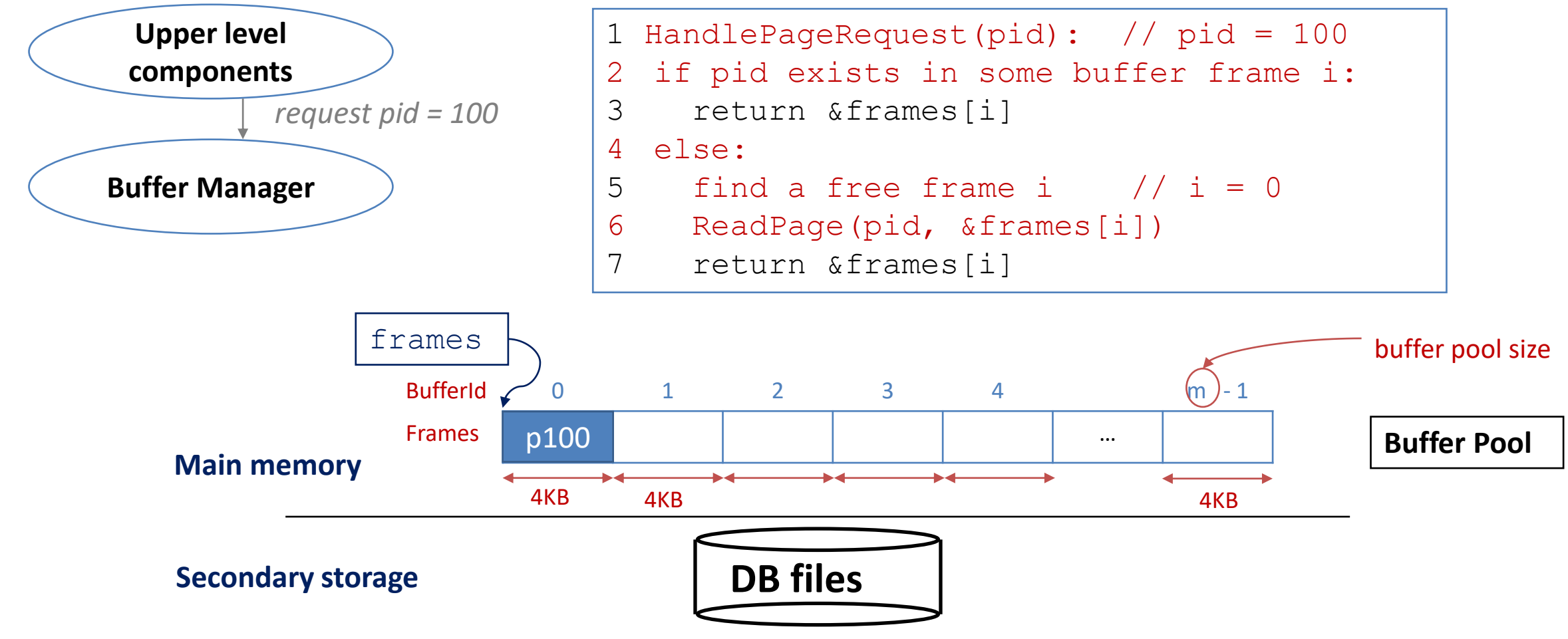

- Handling page request
	- Suppose we want to read/write a page in the file with page number = 100

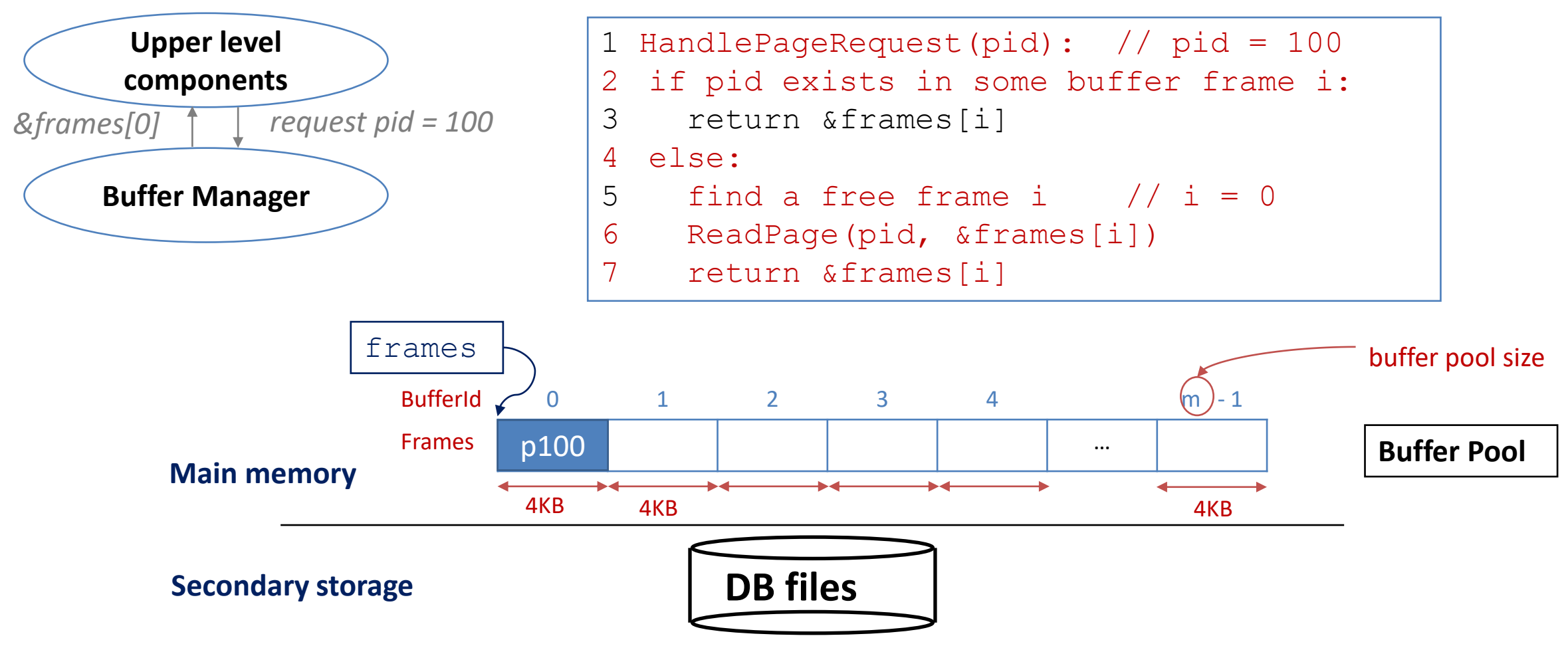

*Cost: 1 I/O*

- Handling page request
	- Suppose we want to read the same page again (pid = 100)

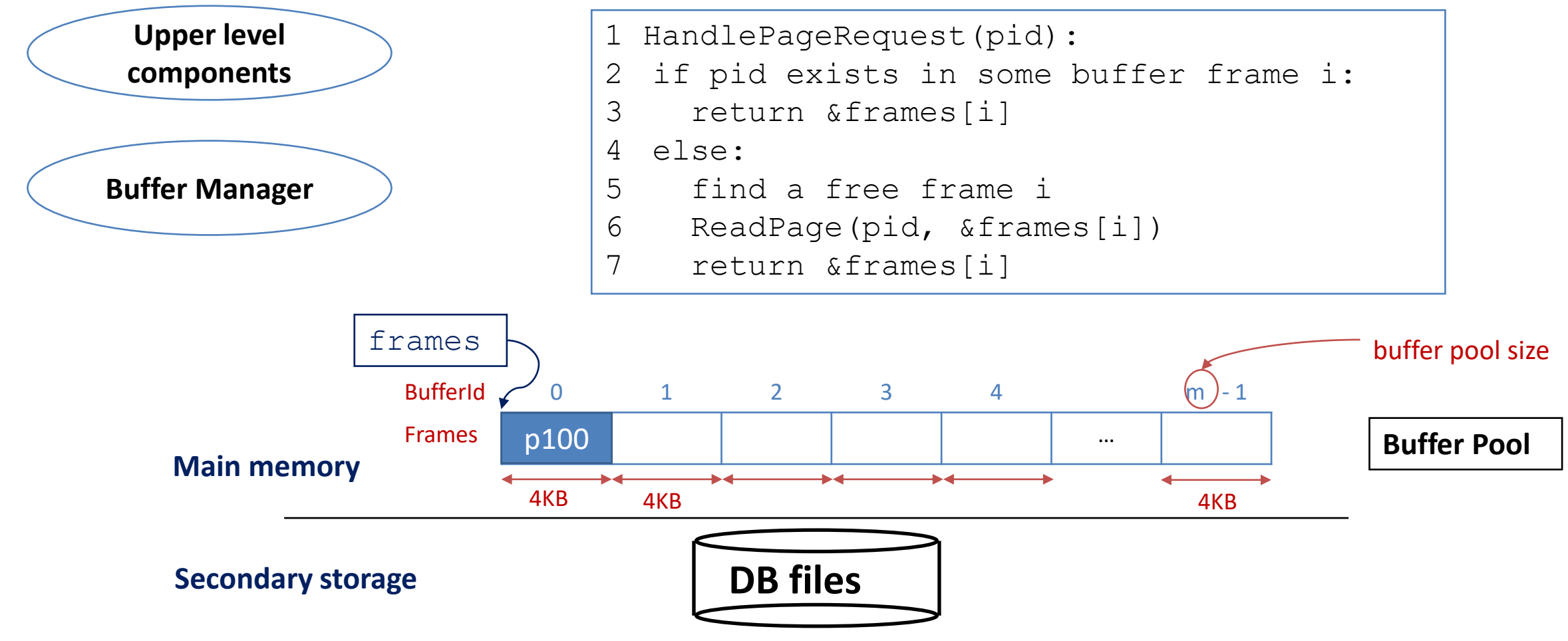

- Handling page request
	- Suppose we want to read the same page again (pid = 100)

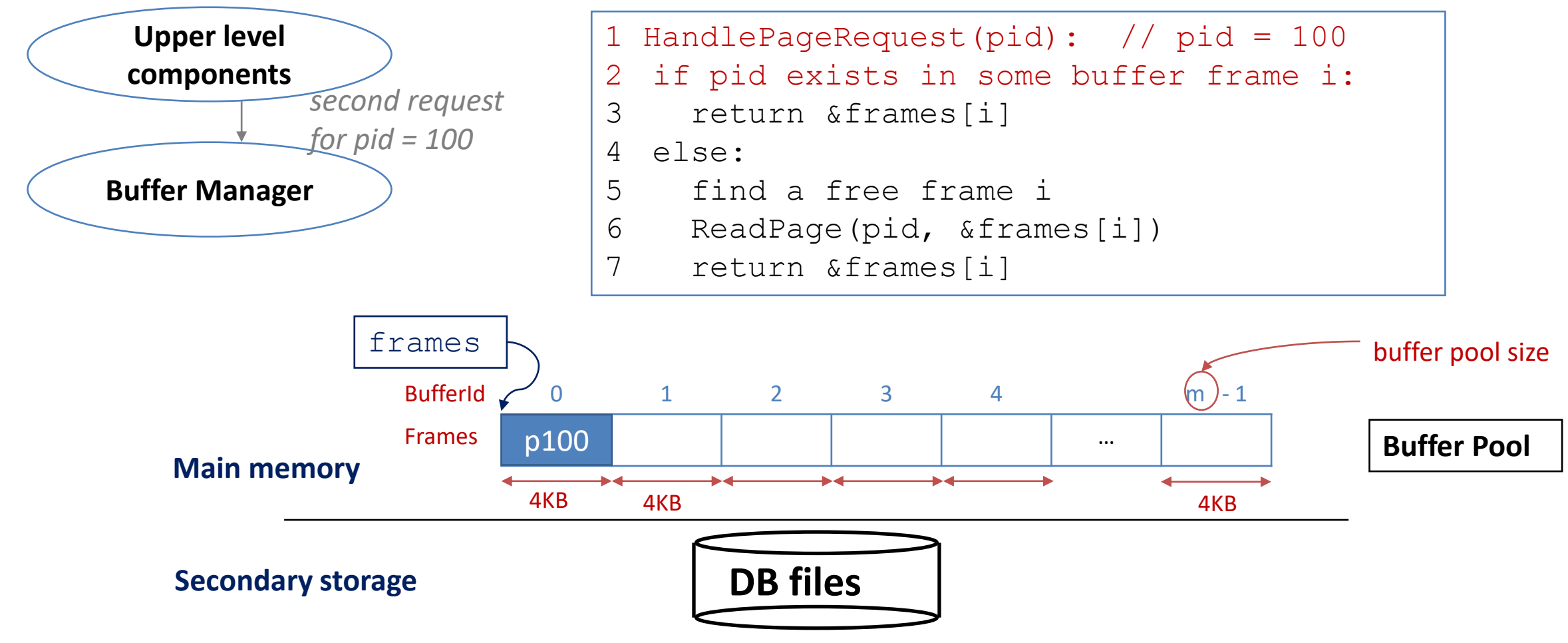

- Handling page request
	- Suppose we want to read the same page again (pid = 100)

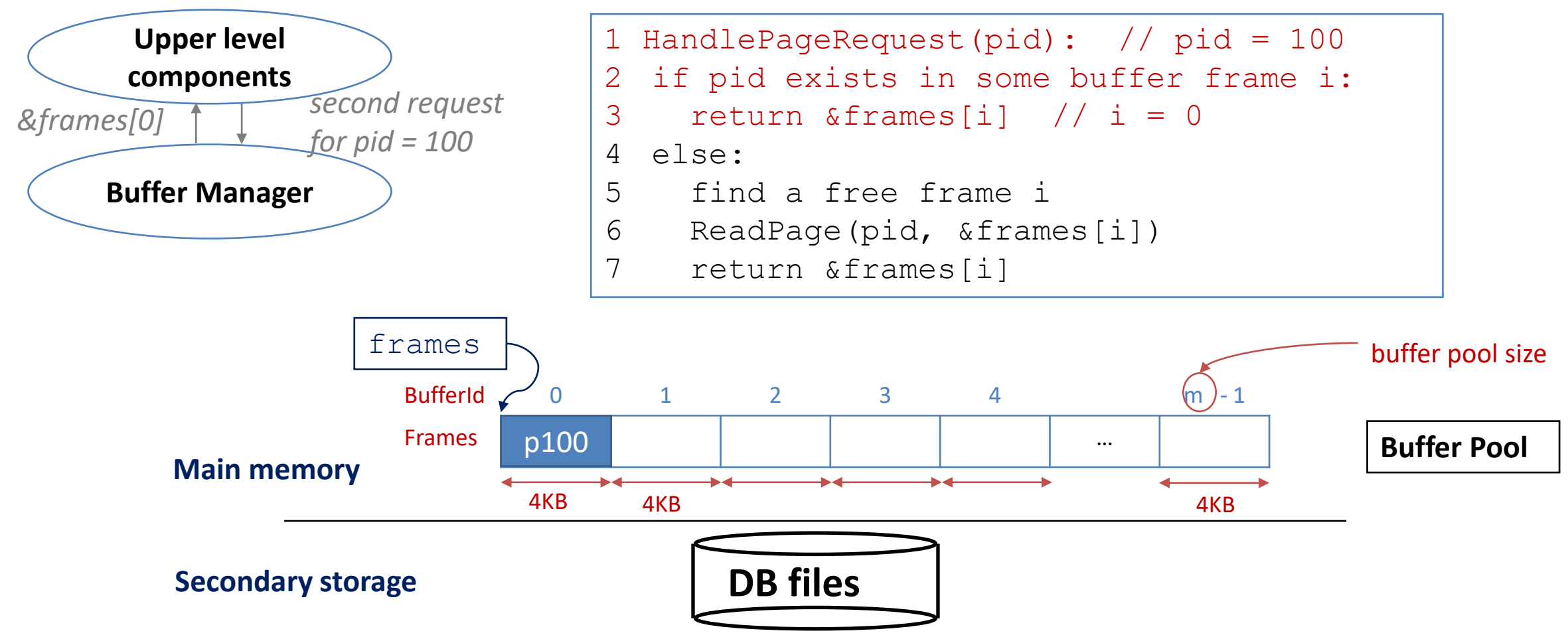

*Cost: 0 I/O*

• How to implement line 2?

2 if pid exists in some buffer frame i:

- Need to store the page numbers, but where?
	- For each buffer frame, we maintain a metadata structure which includes **pid**.

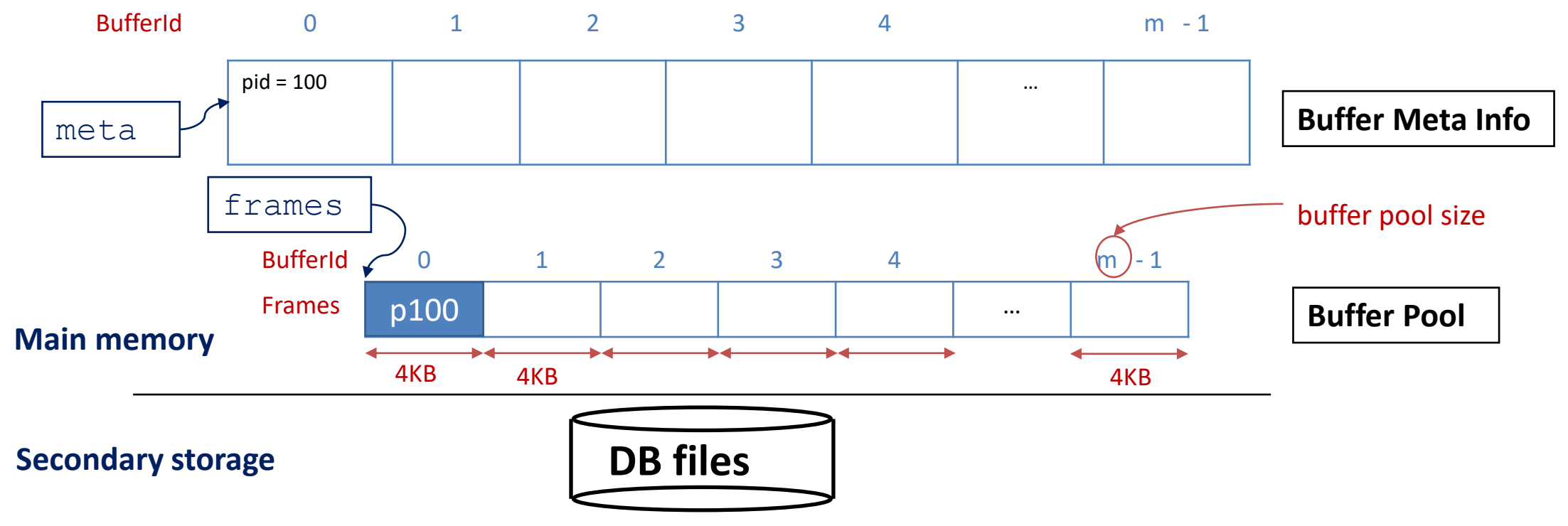

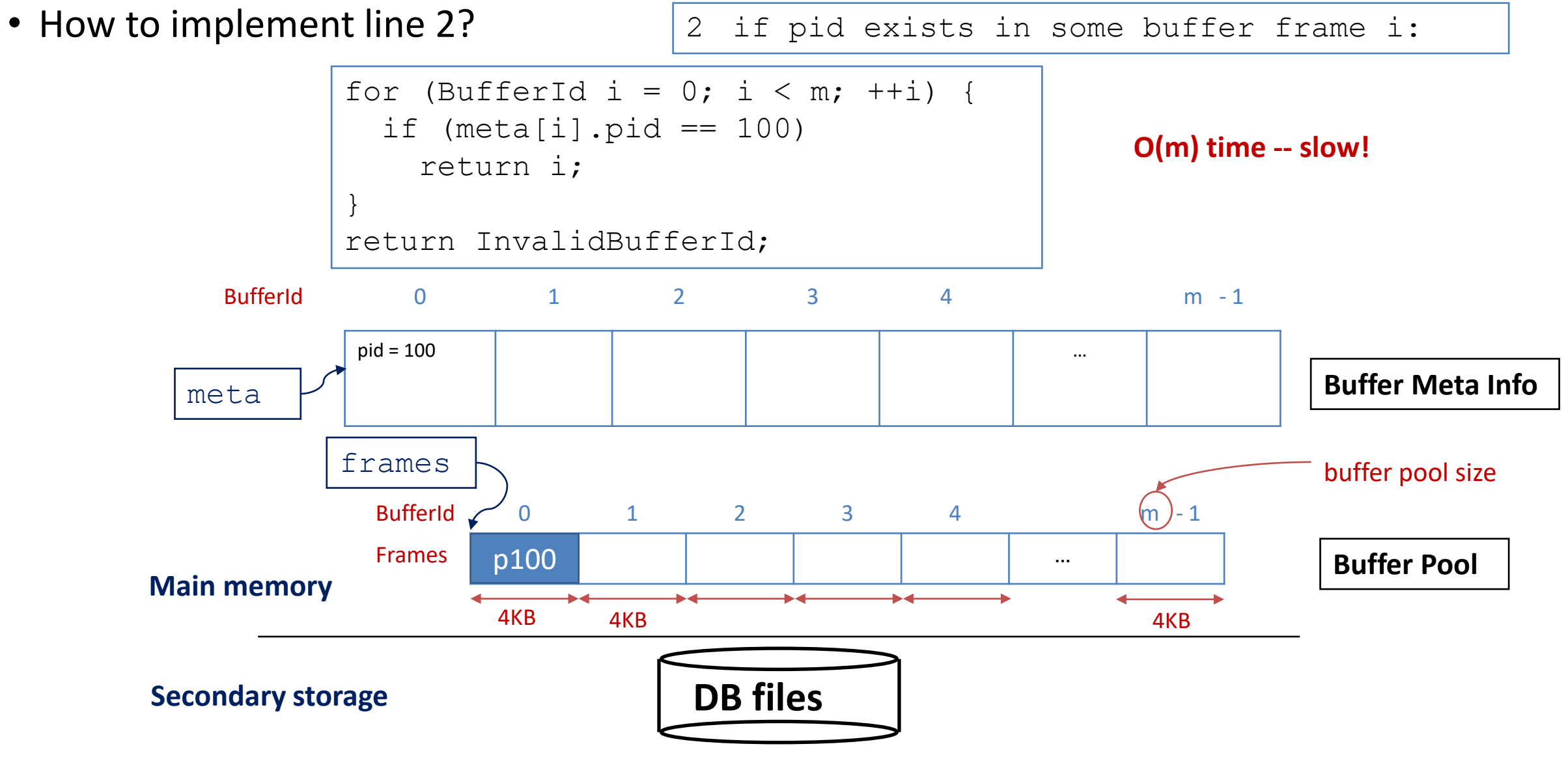

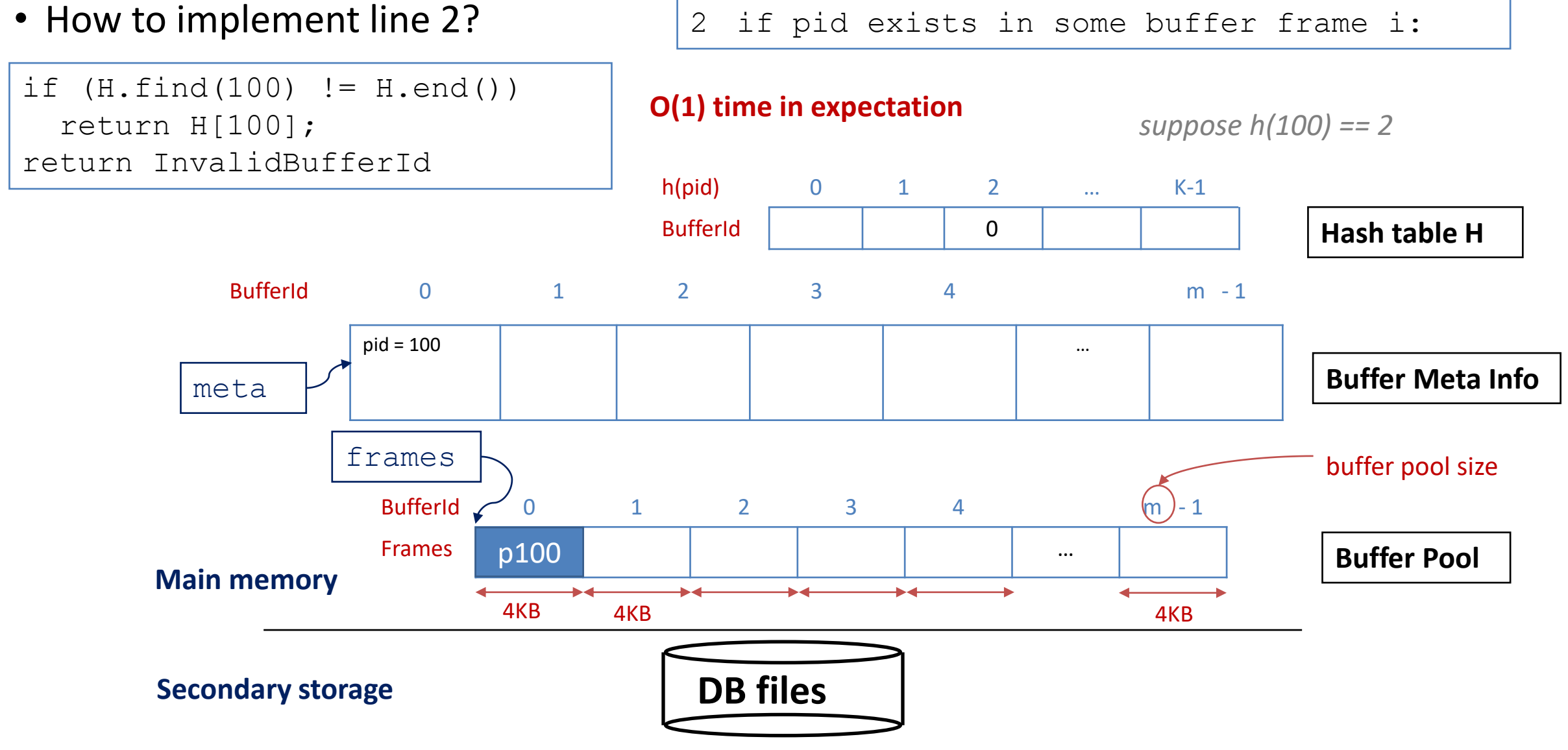

- Practical consideration for hash tables
	- DBMS usually has its own hash tables implementation for buffer manager -- why?
		- memory constraints, efficiency, concurrency control, ...

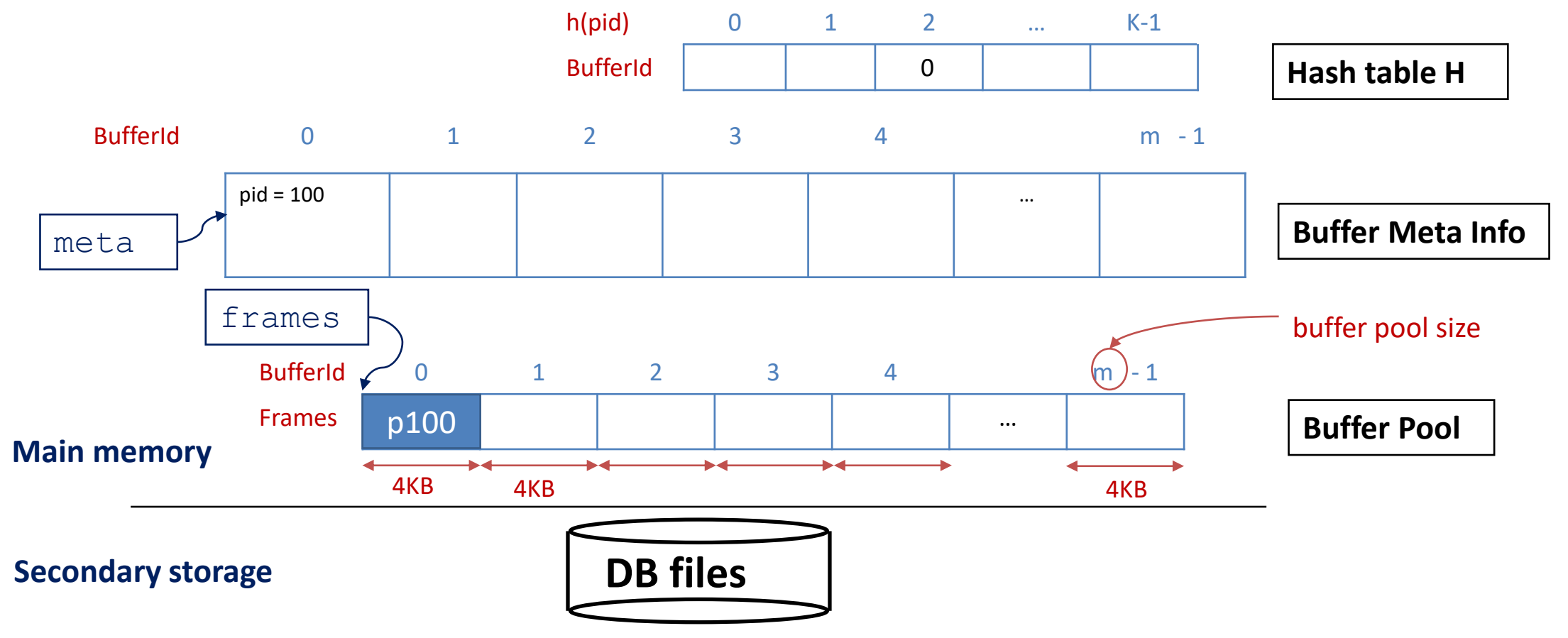

- Practical consideration for hash tables
	- For Project 2: feel free to use libraries (e.g., absl::flat\_hash\_map)
		- Tips for time and memory efficiency: avoid rehashing
			- Set the initial bucket count  $K \geq m / max$  load factor()

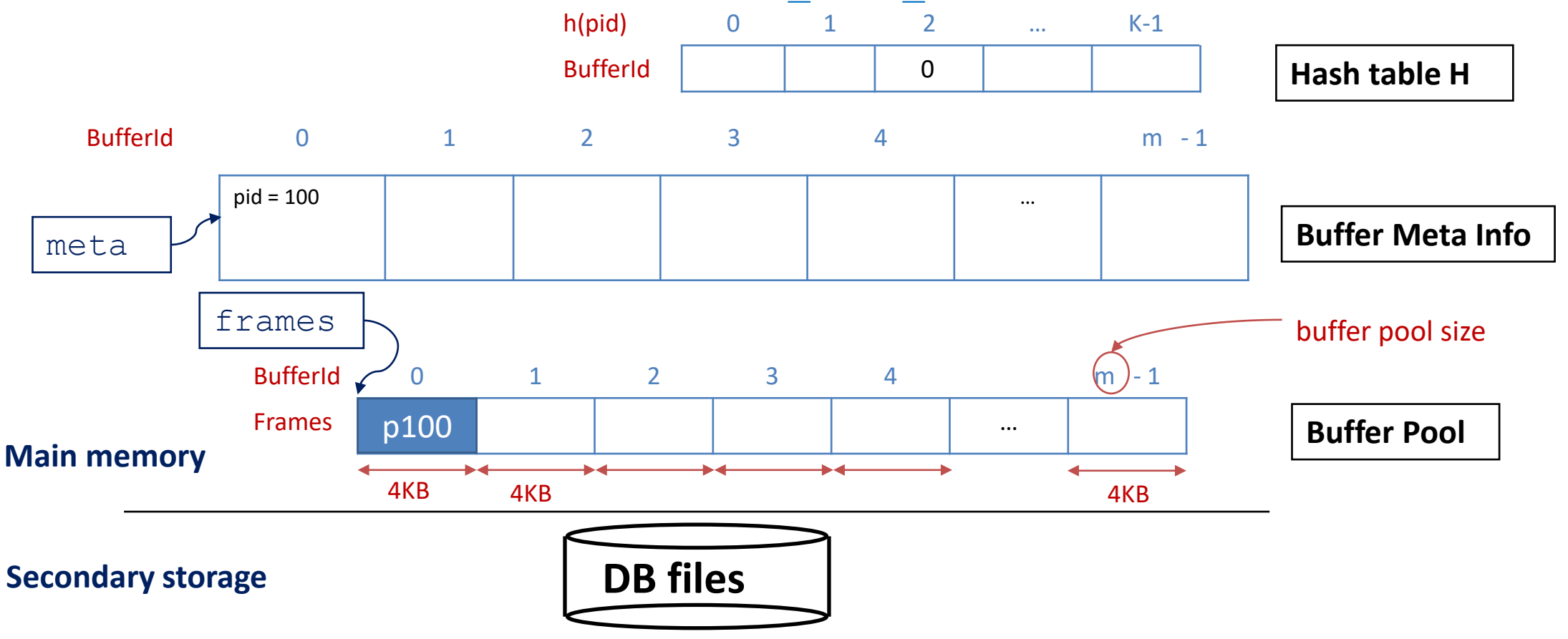

- What if we run out of buffer frames?
	- e.g., we are scanning a table with  $N = 100$  pages, but buffer pool size  $m = 10$

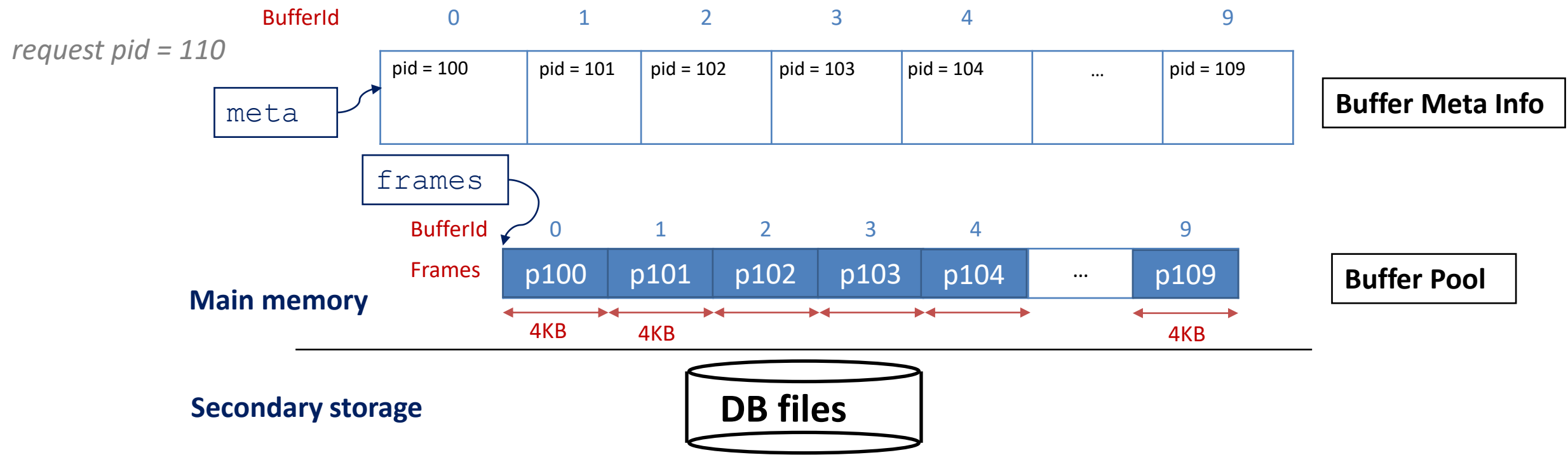

- What if we run out of buffer frames?
	- Buffer eviction: choose a victim to remove from the buffer pool
		- Several possible policies (more on this later)

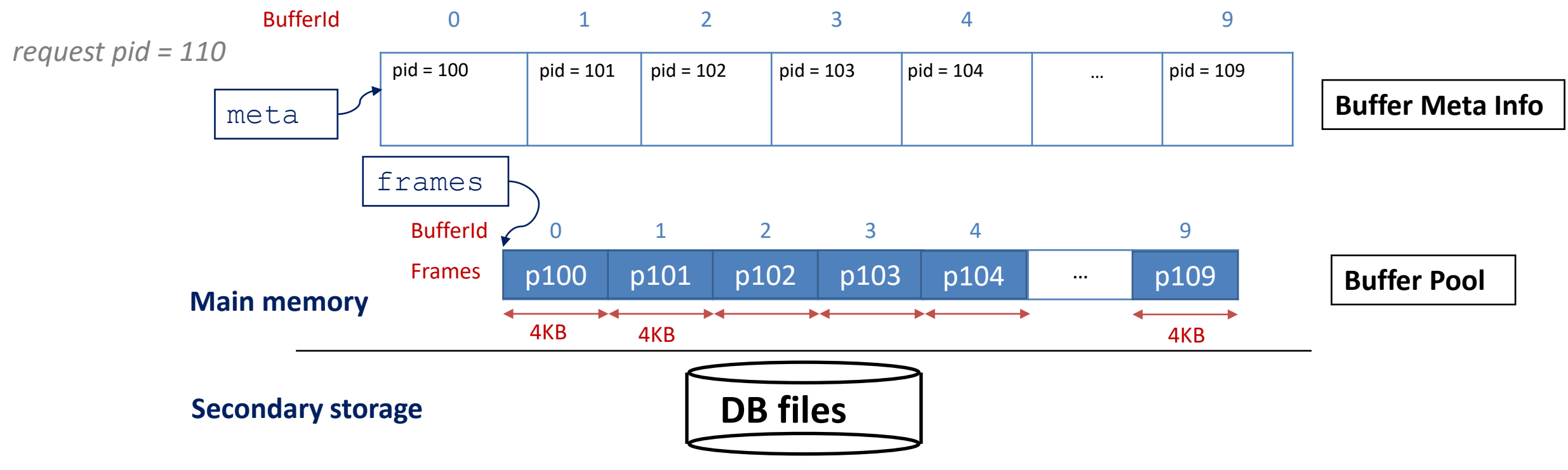

- What if we run out of buffer frames?
	- Buffer eviction: choose a victim to remove from the buffer pool
		- Several possible policies (more on this later)

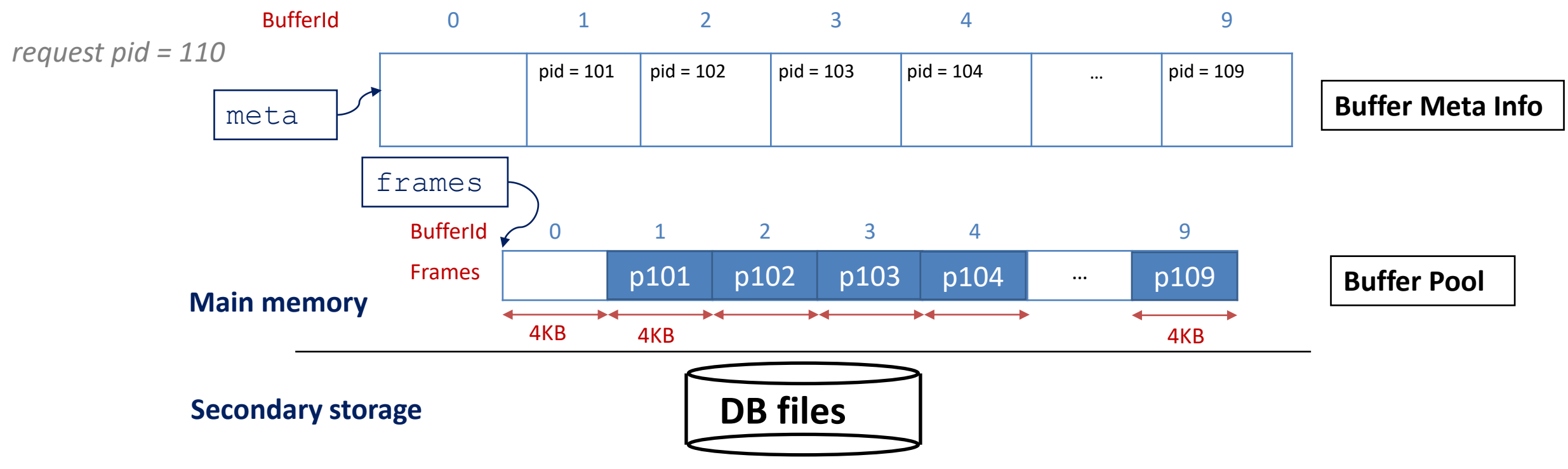

- What if we run out of buffer frames?
	- Buffer eviction: choose a victim to remove from the buffer pool
		- Several possible policies (more on this later)

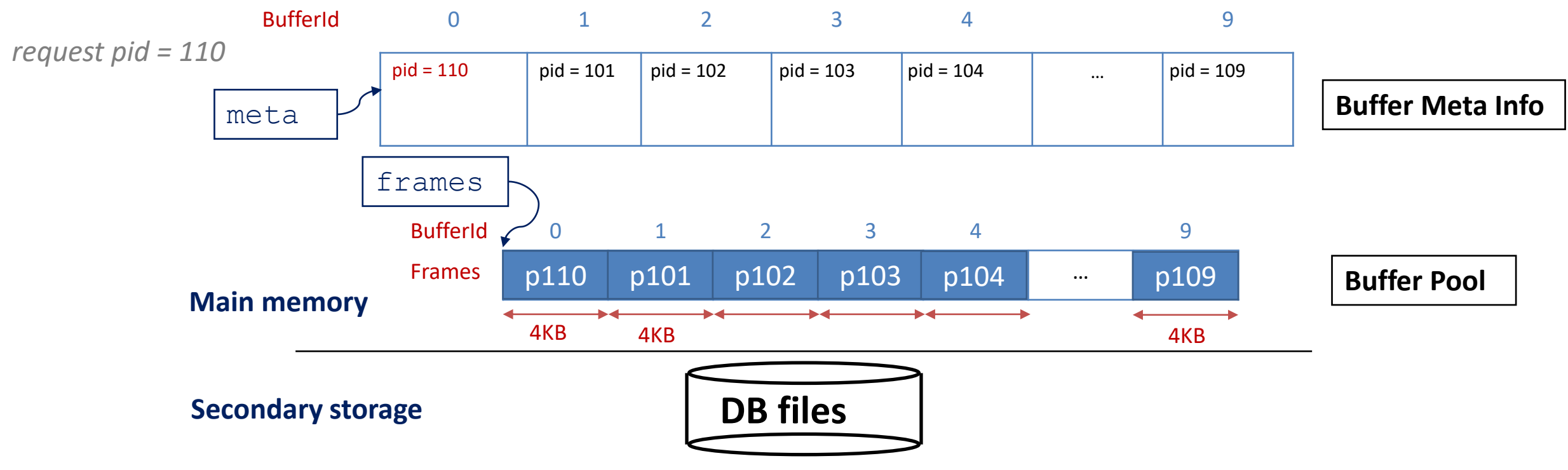

#### Page requested for writes

- Potential problem with page eviction?
	- What if the evicted page is modified? (e.g., UPDATE A SET  $x = x + 10$  WHERE ...)
		- We must write modified page back before eviction

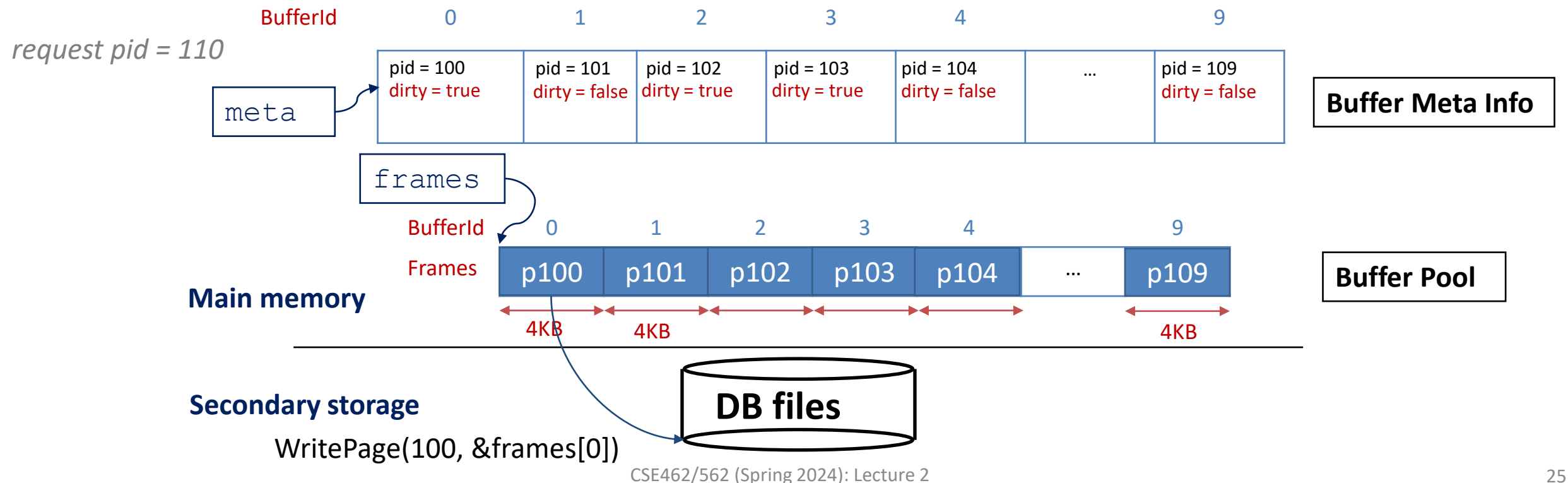

#### Page requested for writes

- Potential problem with page eviction?
	- What if the evicted page is modified? (e.g., UPDATE A SET  $x = x + 10$  WHERE ...)
		- We must write modified page back before eviction

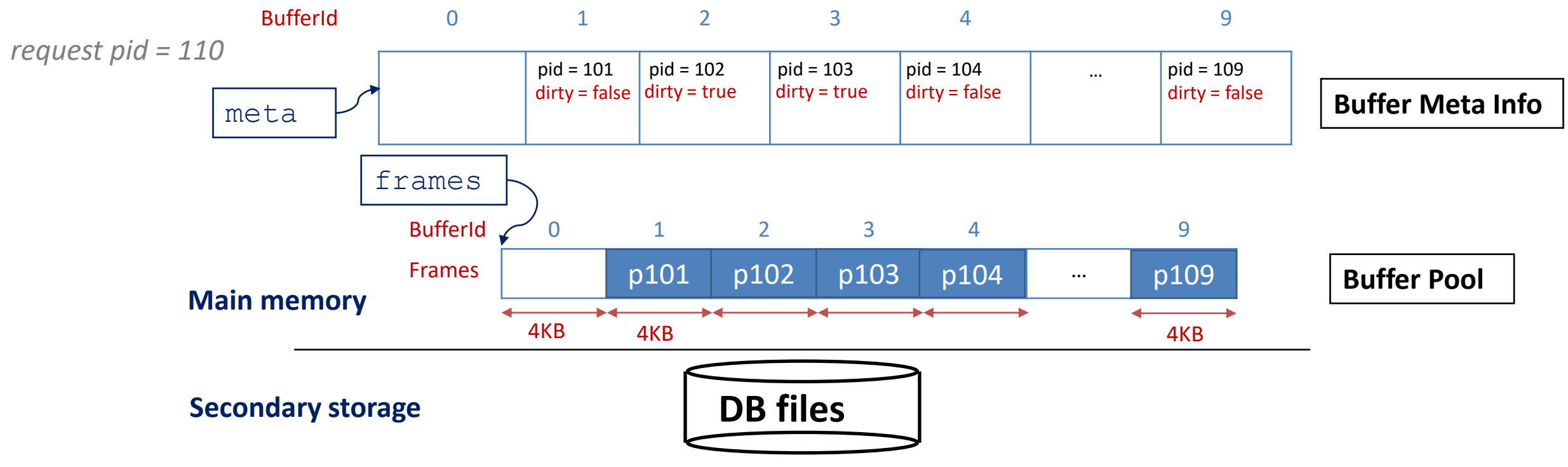

#### Page requested for writes

- Potential problem with page eviction?
	- What if the evicted page is modified? (e.g., UPDATE A SET  $x = x + 10$  WHERE ...)
		- We must write modified page back before eviction

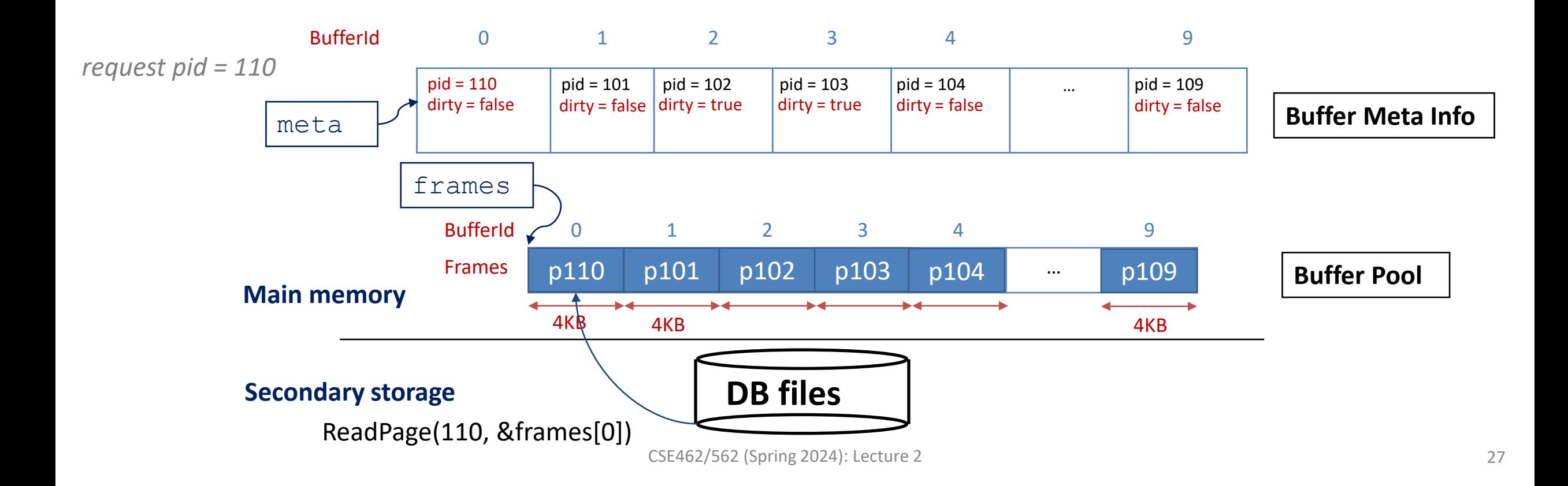

- Problems with concurrency
	- One thread reading a block while the other tries to evict it

T1: char \* frame = BufMgr.HandlePageRequest(110) // &frames[0]

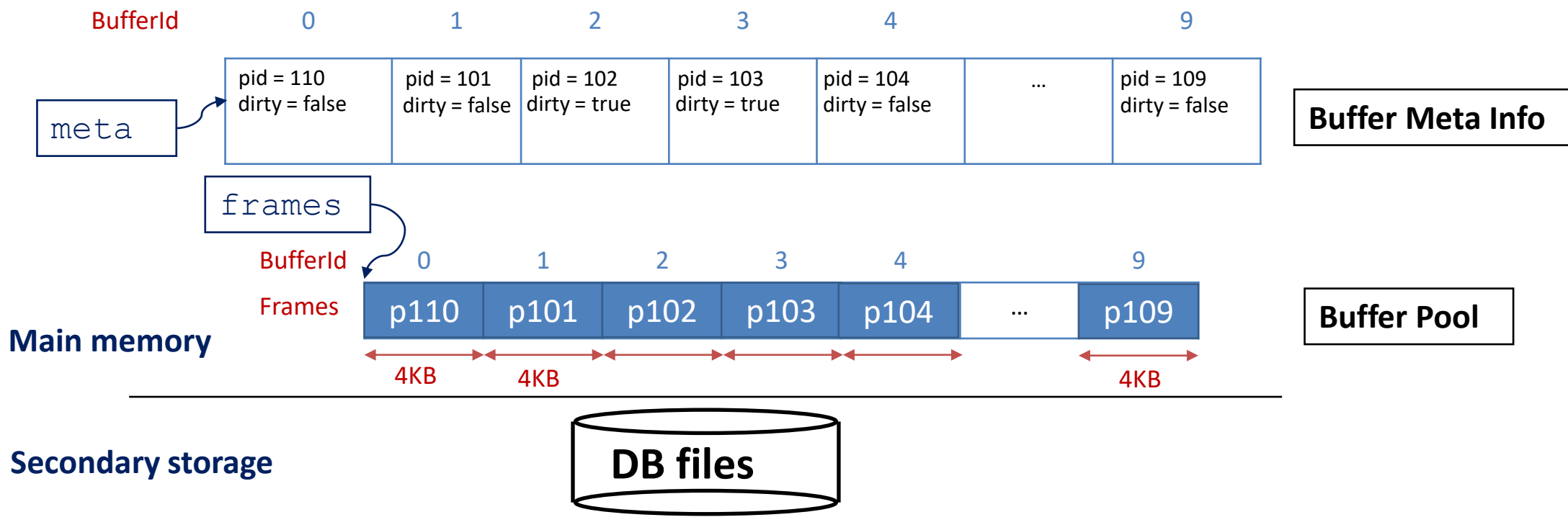

CSE462/562 (Spring 2024): Lecture 2 28

- Problems with concurrency
	- One thread reading a block while the other tries to evict it

T1: char \* f1 = BufMgr.HandlePageRequest(110) T2: char \* f2 = BufMgr.HandlePageRequest(99) // &frames[0] // &frames[0] *f1 now contains a wrong page for T1*

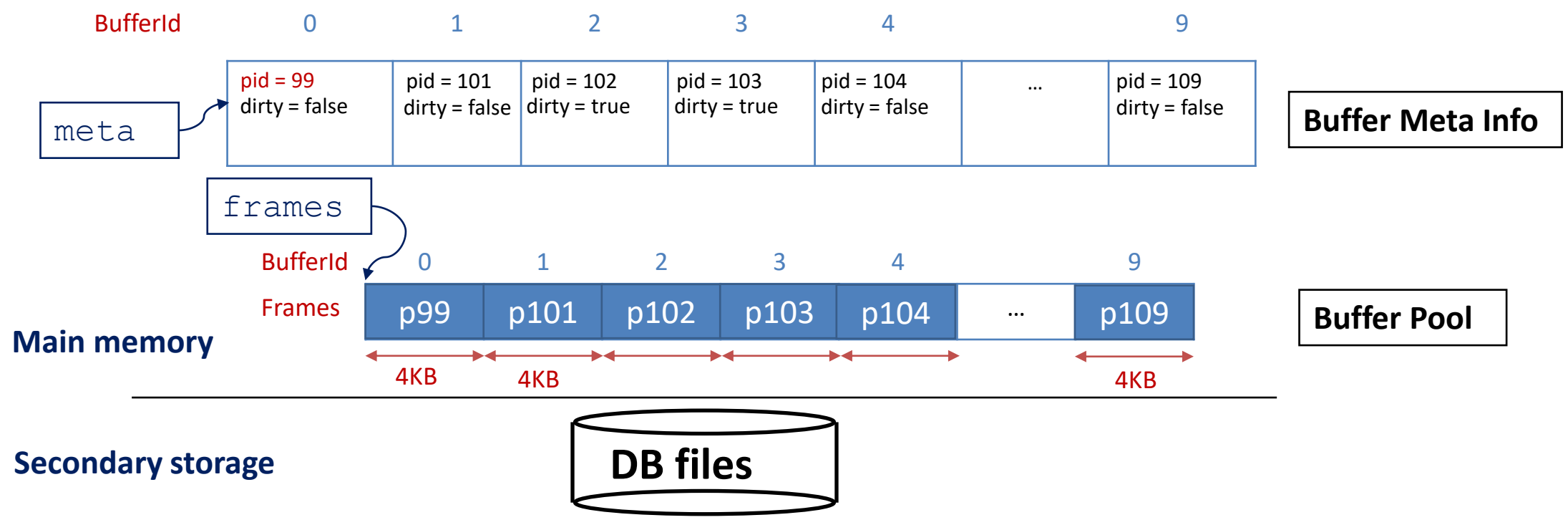

- Solution: introducing a buffer pin count per buffer frame
	- Upon page request, pin count++
	- Upon page release, pin count--
	- Never evict a page with pin count > 0

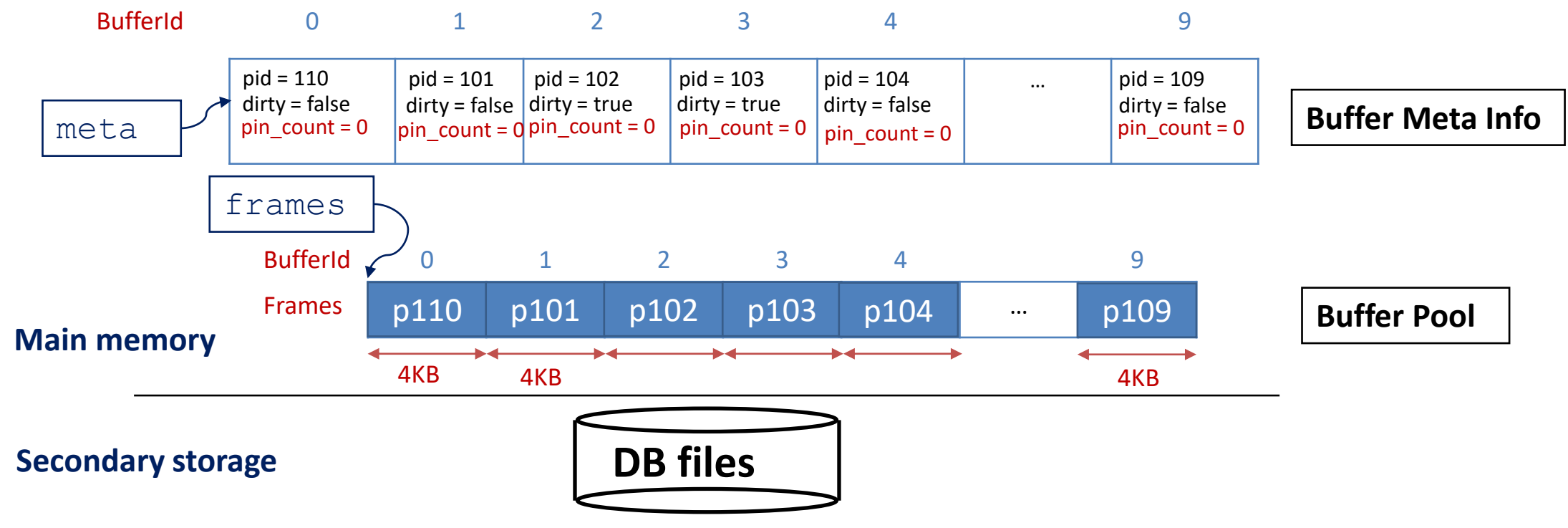

- Solution: introducing a buffer pin count per buffer frame
	- Upon page request, pin count++
	- Upon page release, pin count--
- T1: BufferId  $b1 = \text{BuffMgr.PinPage}(110, \&\text{f1})$  //  $b1 = 0$
- Never evict a page with pin count > 0

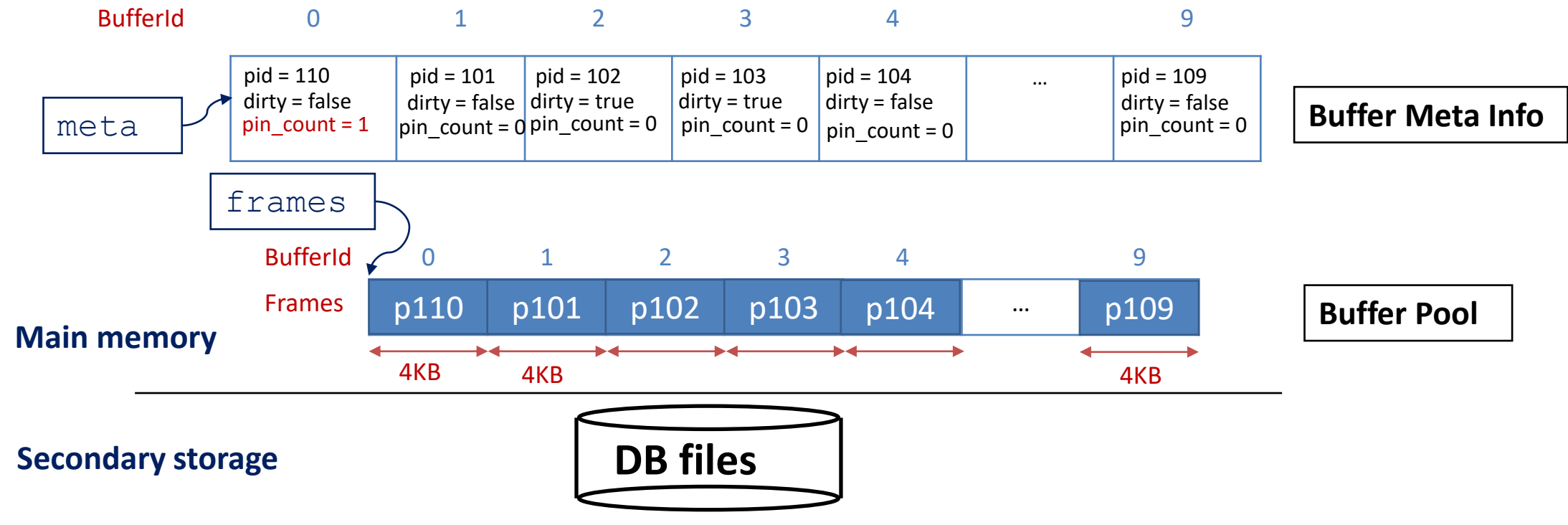

- Solution: introducing a buffer pin count per buffer frame
	- Upon page request, pin count++
	- Upon page release, pin count--
	- Never evict a page with pin count > 0

T1: BufferId  $b1 = \text{BuffMgr.PinPage}(110, \&\text{f1})$  //  $b1 = 0$ 

T2: BufferId  $b2 = \text{BuffMgr.PinPage}(99, \&f2)$  //  $b2 = 1$ 

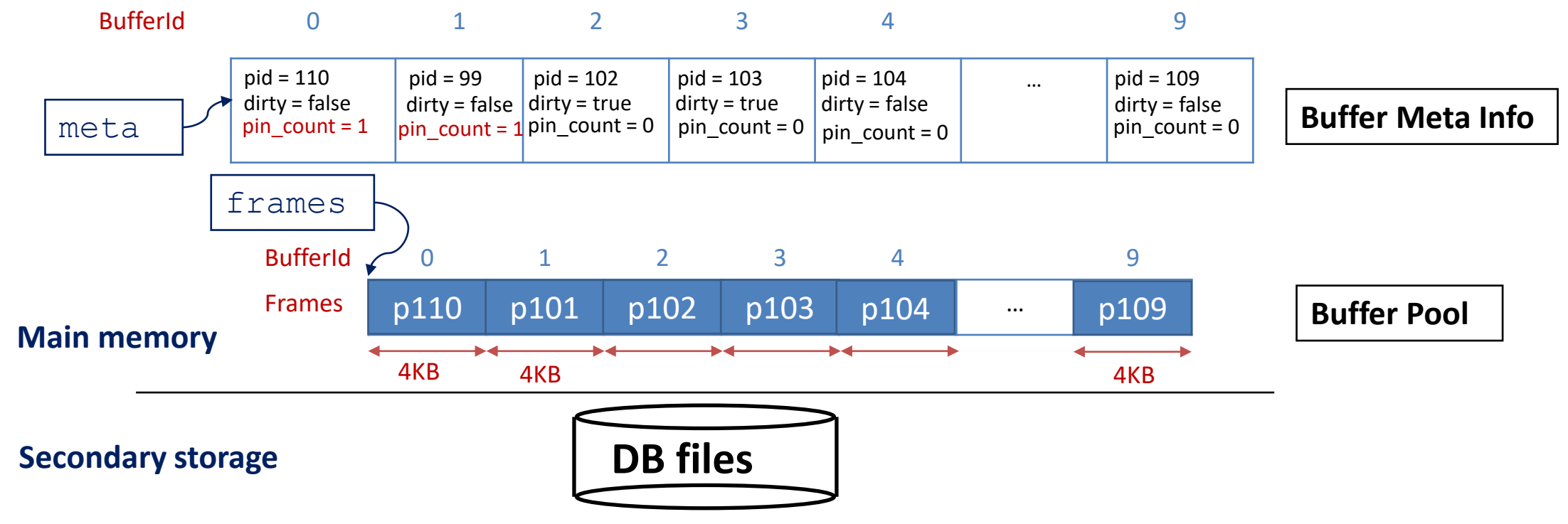

- Solution: introducing a buffer pin count per buffer frame
	- Upon page request, pin count++
	- Upon page release, pin count--
	- Never evict a page with pin count > 0

T1: BufferId  $b1 = \text{BuffMgr.PinPage}(110, \&\text{f1})$  //  $b1 = 0$ 

$$
T2: \text{BufferId } b2 = \text{Buffer} \cdot \text{Buffer} \cdot \text{P} \cdot \text{Pr} \cdot \text{Page}(99, \& f2) \qquad \qquad // \ b2 = 1
$$

T1: BufMgr.UnpinPage(b1)

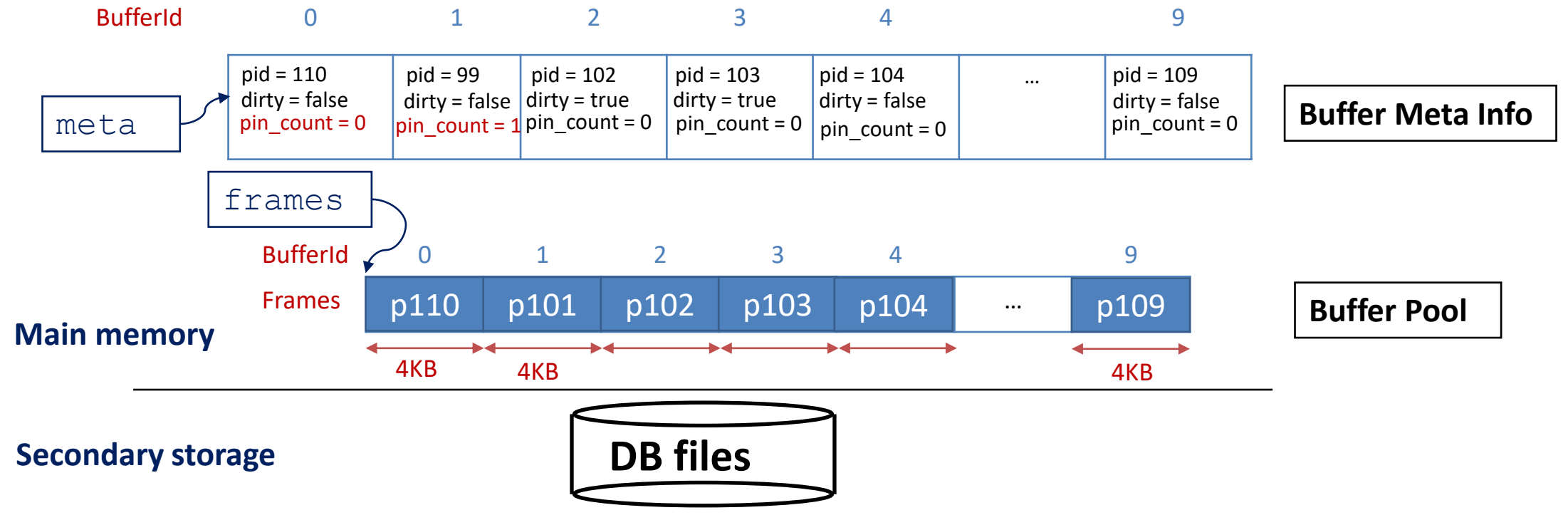

- Solution: introducing a buffer pin count per buffer frame
	- Upon page request, pin count++
	- Upon page release, pin count--
	- Never evict a page with pin count > 0

T1: BufferId  $b1 = \text{BuffMgr.PinPage}(110, \&\text{f1})$  //  $b1 = 0$ T2: BufferId  $b2 = \text{BuffMgr.PinPage}(99, \&f2)$  //  $b2 = 1$ T1: BufMgr.UnpinPage(b1)

**DB files Main memory Secondary storage** Frames p110 p101 p102 p103 p104 m p109 **Buffer Pool** 4KB 4KB 4KB p110 Yes. Think about why? **Exercise Exercise Exercise Exercise Exercise Exercise Exercise Exercise Meta Info** p101 p102 p103 p104 <mark>- p109</mark>  $d = 1$  dirty  $= 1$ Question: are buffer pins necessary when the DBMS is single-threaded?

# Eviction policy

- How do we choose a victim for eviction?
	- Randomly? The one with the lowest buffer ID that is not pinned? (Inefficient!)

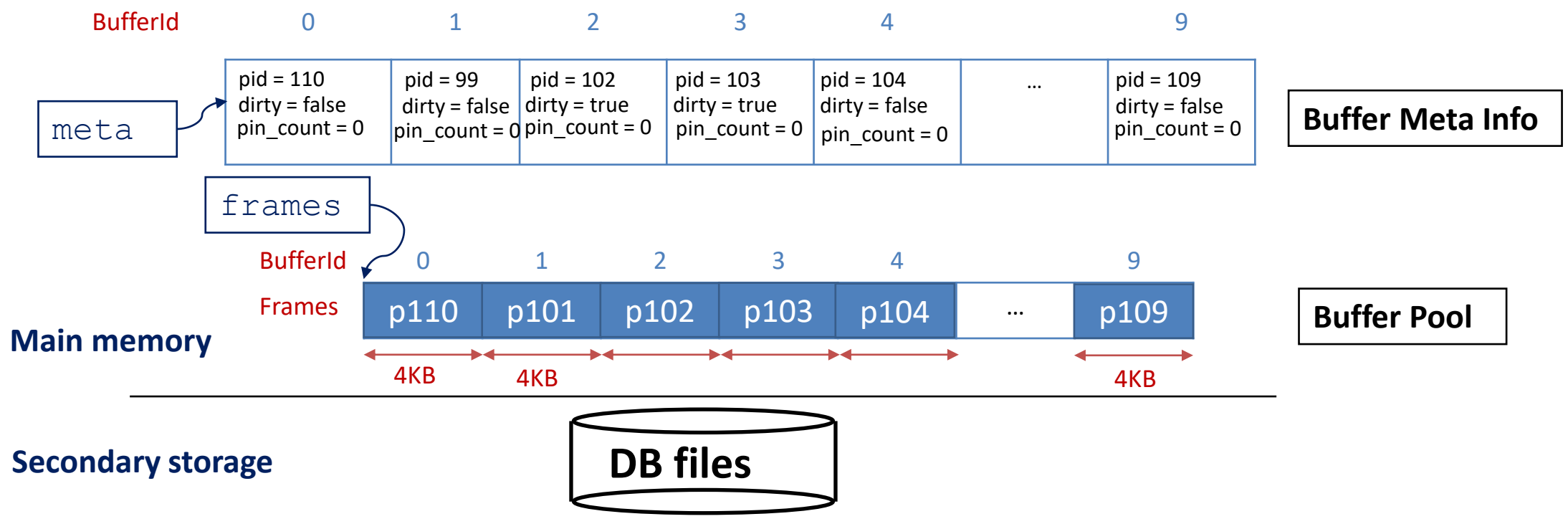

# Eviction policy

- Eviction policy (aka replacement policy)
	- An algorithm for choosing unpinned frames when there's no free frame
		- It can have huge impacts on the # of I/Os, depending on the access pattern
	- Many common choices:
		- Least recently used (LRU)
		- Most recently used (MRU)
		- Clock
		- Database workload specific policies
		- …

- Least Recently Used (LRU)
	- for each page in buffer pool, the order of the pages *were last unpinned*
	- replace the frame which has the oldest (earliest) time
	- very common policy: intuitive and simple
		- Works well for repeated accesses to popular pages -> typical transactional workload
- Example: P stands for PinPage, and U stands for UnpinPage, m = 3
	- $P(1)$ ,  $P(2)$ ,  $P(3)$ ,  $U(2)$ ,  $U(3)$ ,  $P(4)$ ,  $U(1)$ ,  $P(3)$ ,  $U(3)$

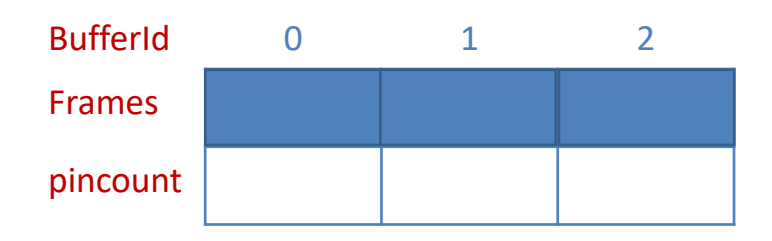

- Least Recently Used (LRU)
	- for each page in buffer pool, the order of the pages *were last unpinned*
	- replace the frame which has the oldest (earliest) time
	- very common policy: intuitive and simple
		- Works well for repeated accesses to popular pages -> typical transactional workload
- Example: P stands for PinPage, and U stands for UnpinPage, m = 3
	- $P(1)$ ,  $P(2)$ ,  $P(3)$ ,  $U(2)$ ,  $U(3)$ ,  $P(4)$ ,  $U(1)$ ,  $P(3)$ ,  $U(3)$

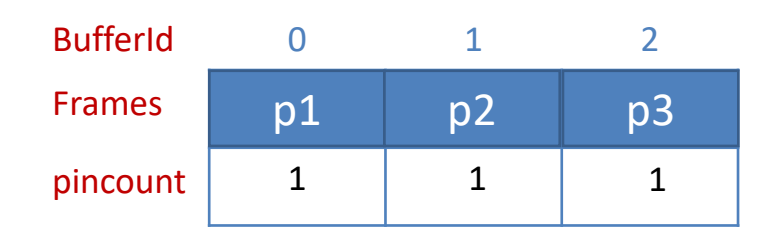

- Least Recently Used (LRU)
	- for each page in buffer pool, the order of the pages *were last unpinned*
	- replace the frame which has the oldest (earliest) time
	- very common policy: intuitive and simple
		- Works well for repeated accesses to popular pages -> typical transactional workload
- Example: P stands for PinPage, and U stands for UnpinPage, m = 3
	- $P(1)$ ,  $P(2)$ ,  $P(3)$ ,  $U(2)$ ,  $U(3)$ ,  $P(4)$ ,  $U(1)$ ,  $P(3)$ ,  $U(3)$

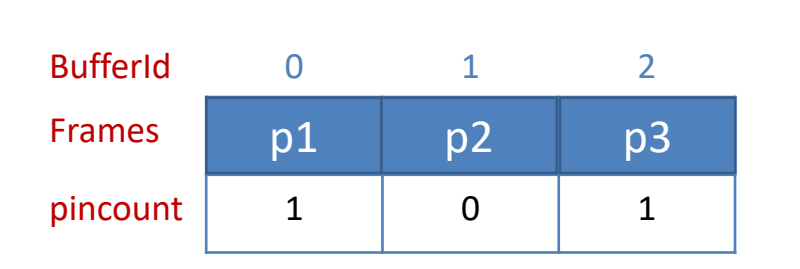

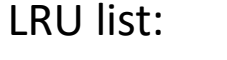

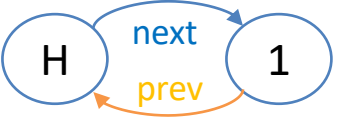

- Least Recently Used (LRU)
	- for each page in buffer pool, the order of the pages *were last unpinned*
	- replace the frame which has the oldest (earliest) time
	- very common policy: intuitive and simple
		- Works well for repeated accesses to popular pages -> typical transactional workload
- Example: P stands for PinPage, and U stands for UnpinPage, m = 3

•  $P(1)$ ,  $P(2)$ ,  $P(3)$ ,  $U(2)$ ,  $U(3)$ ,  $P(4)$ ,  $U(1)$ ,  $P(3)$ ,  $U(3)$ 

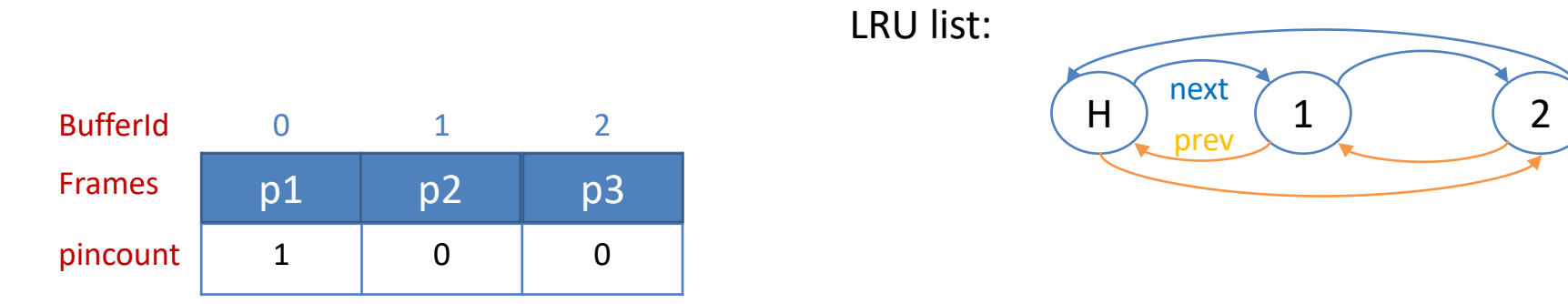

How to implement in practice?

Exercise: how to remove a node in the middle of LRU list when there's a buffer hit?

- Least Recently Used (LRU)
	- for each page in buffer pool, the order of the pages *were last unpinned*
	- replace the frame which has the oldest (earliest) time
	- very common policy: intuitive and simple
		- Works well for repeated accesses to popular pages -> typical transactional workload
- Example: P stands for PinPage, and U stands for UnpinPage, m = 3

•  $P(1)$ ,  $P(2)$ ,  $P(3)$ ,  $U(2)$ ,  $U(3)$ ,  $P(4)$ ,  $U(1)$ ,  $P(3)$ ,  $U(3)$ 

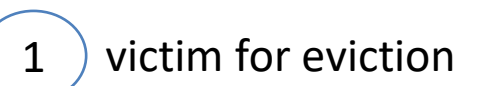

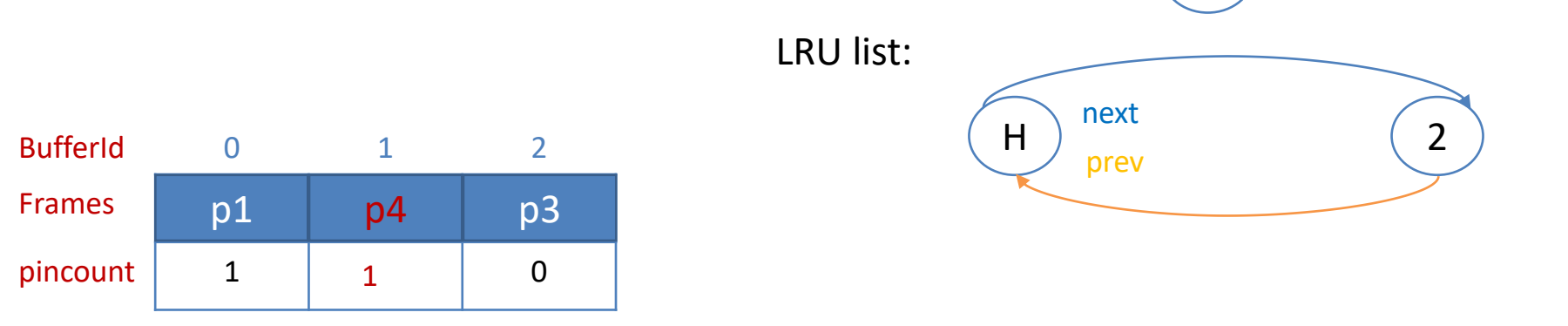

- Least Recently Used (LRU)
	- for each page in buffer pool, the order of the pages that *were last unpinned*
	- replace the frame which has the oldest (earliest) time
	- very common policy: intuitive and simple
		- Works well for repeated accesses to popular pages -> typical transactional workload
- Problems?
	- Sequential flooding:
		- # buffer frames < # pages in file means every existing page in the buffer gets evicted
		- Prevents buffer hit for other transactions working on other files
- DB may know the access pattern before hand so that it can adapt its replacement policies
	- e.g., using a small ring buffer for sequential scan to avoid flooding the entire buffer pool

- Approximate LRU
- Each buffer frame has a clock bit
	- Set upon page pinned or unpinned (why?)
- When we need an eviction, move the clock hand
	- Ignore any page that is still pinned
	- Otherwise
		- If bit is set, clear it
		- If bit is clear, evict it
		- i.e., second chance

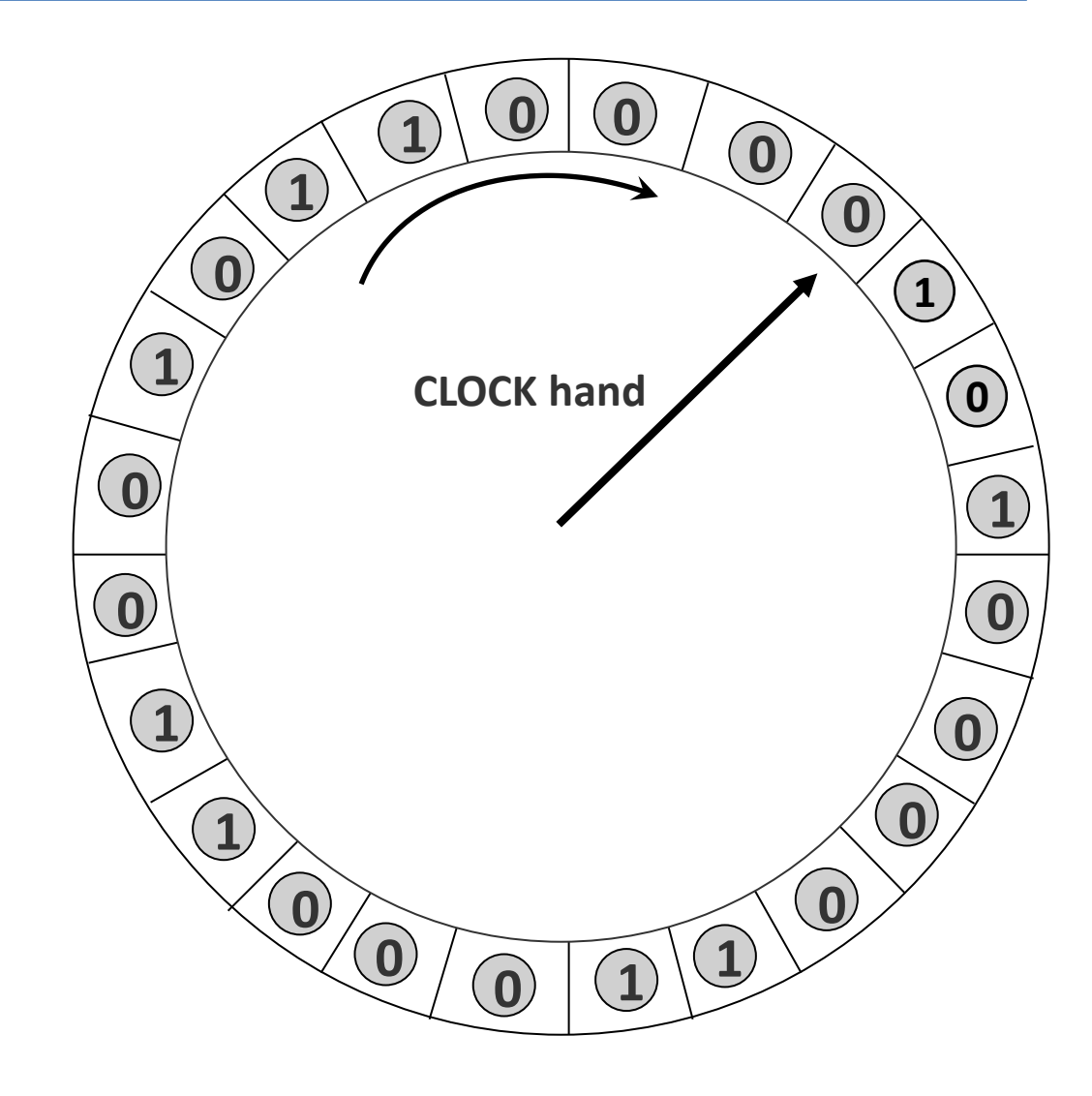

- Approximate LRU
- Each buffer frame has a clock bit
	- Set upon page pinned or unpinned (why?)
- When we need an eviction, move the clock hand
	- Ignore any page that is still pinned
	- Otherwise
		- If bit is set, clear it
		- If bit is clear, evict it
		- i.e., second chance

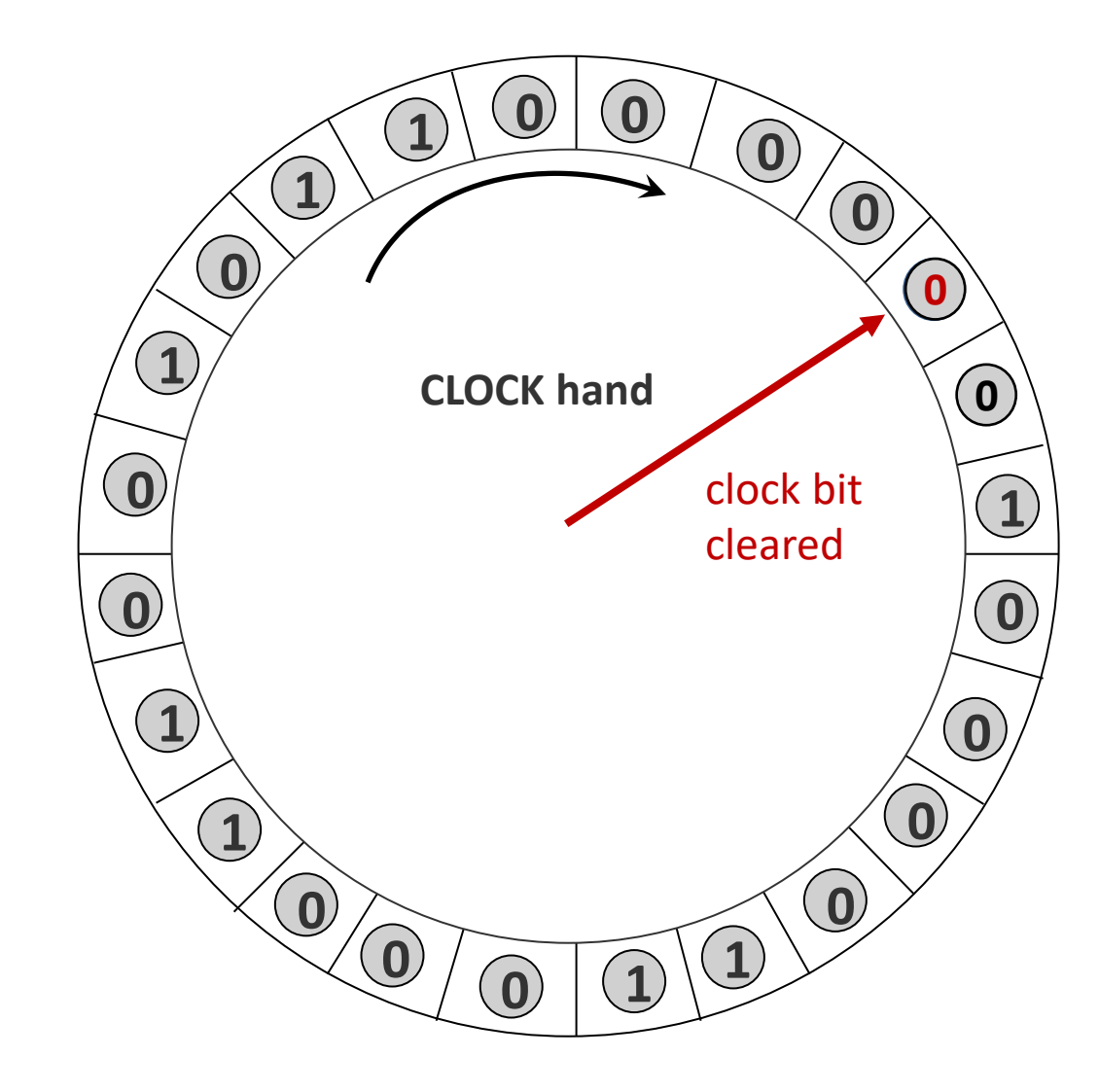

- Approximate LRU
- Each buffer frame has a clock bit
	- Set upon page pinned or unpinned (why?)
- When we need an eviction, move the clock hand
	- Ignore any page that is still pinned
	- Otherwise
		- If bit is set, clear it
		- If bit is clear, evict it
		- i.e., second chance
- Why this might be faster and easier to implement than LRU?
	- Hint: put the clock bit into the buffer meta structures
		- scan buffer meta structures instead

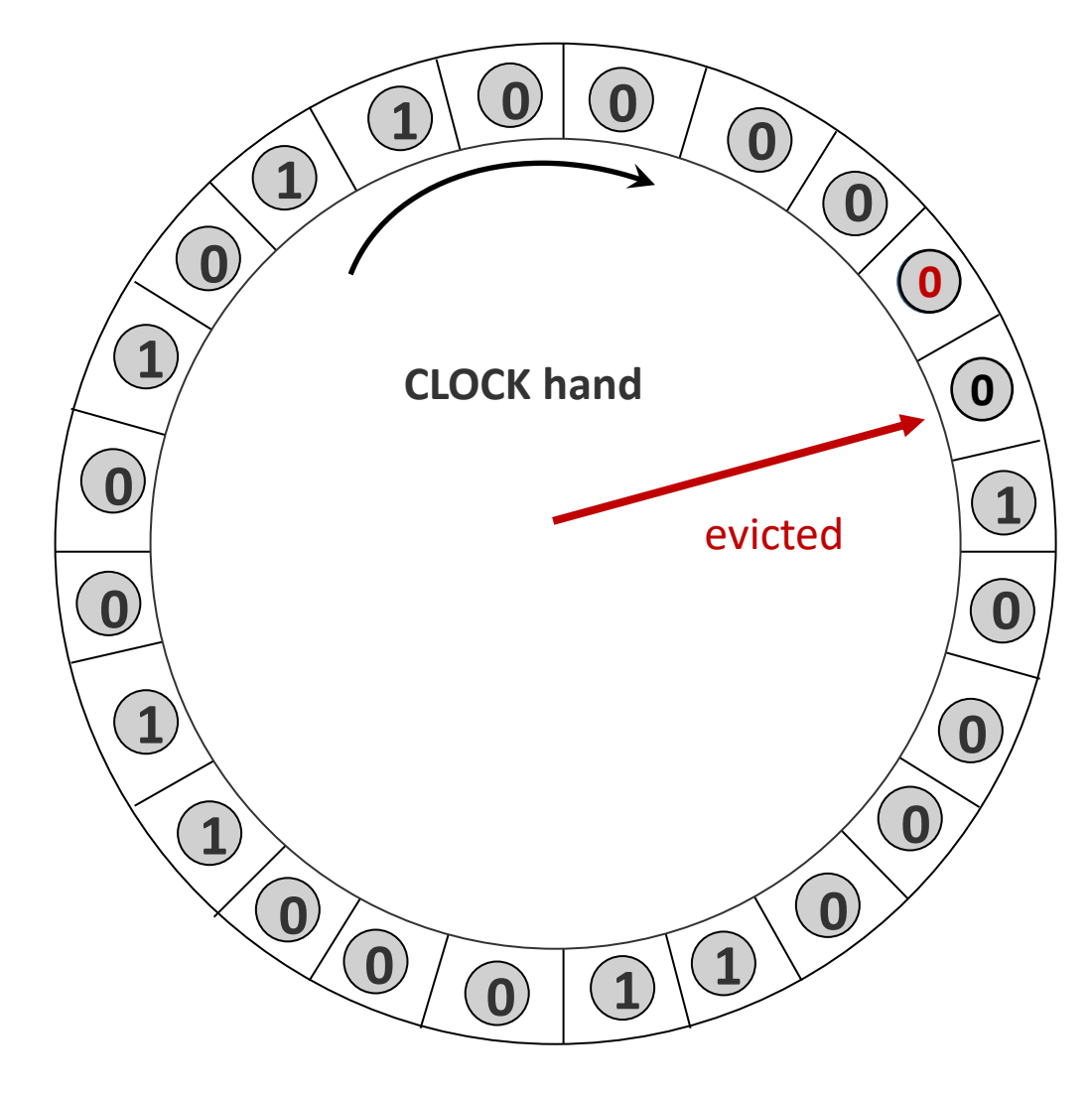

- Approximate LRU
- Each buffer frame has a clock bit
	- Set upon page pinned or unpinned (why?)
- When we need an eviction, move the clock hand
	- Ignore any page that is still pinned
	- Otherwise
		- If bit is set, clear it
		- If bit is clear, evict it
		- i.e., second chance
- Alternative: third/fourth/... chance
	- allowing clock counters up to  $2/3/...$

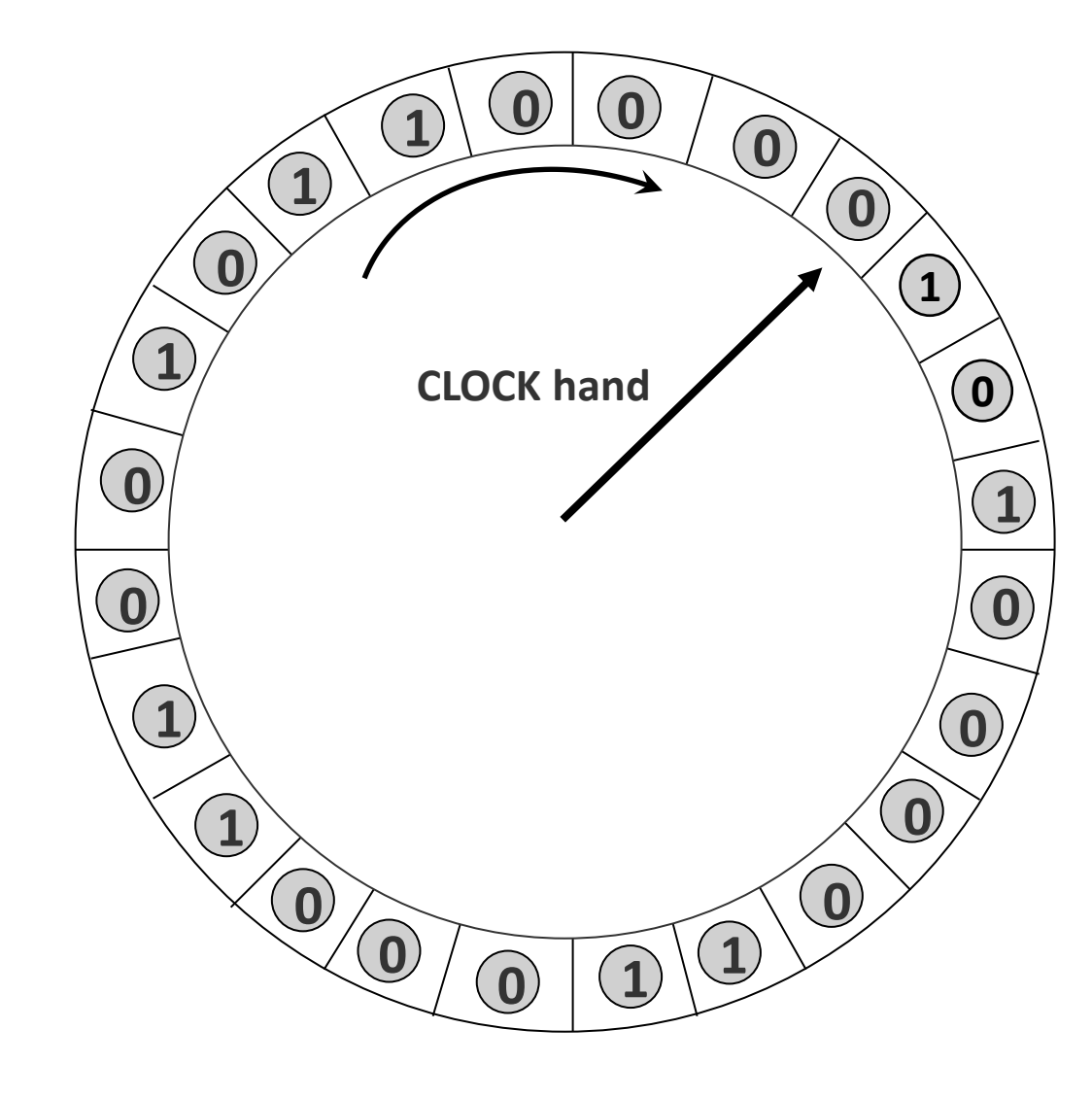

#### Buffer flush

- When are dirty pages written back to disk?
	- When evicted
	- During shutdown
	- Forced flush: flushing certain dirty pages to disk
		- when data need to be persisted for data consistency
		- only unpinned page may be flushed
		- other constraints apply (discussed later this semester)

OS does disk space & buffer management as well: why not let OS manage these tasks?

- Some limitations, e.g., files can't span disks.
- Buffer management in DBMS requires ability to:
	- pin a page in buffer pool, force a page to disk & order writes (important for implementing CC, concurrency control, & recovery)
	- adjust *eviction policy,* and prefetch pages based on access patterns in typical DB operations.

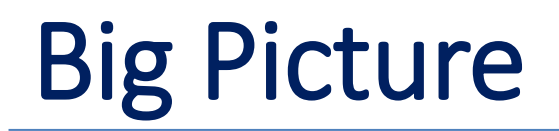

Hardware devices

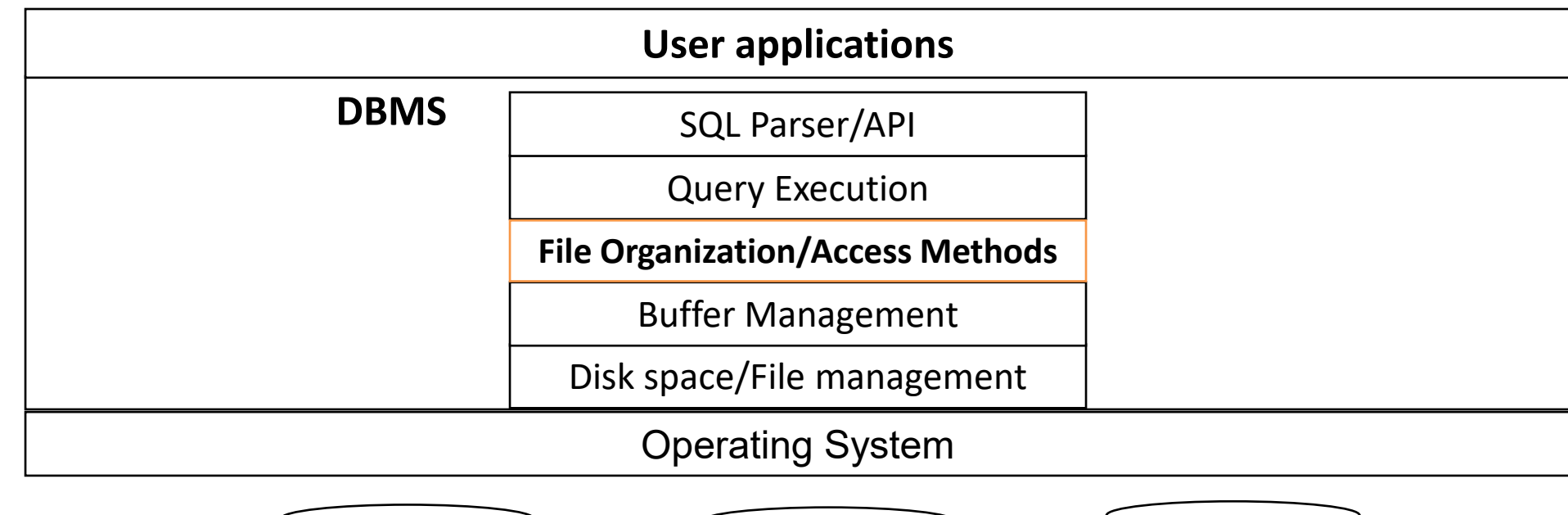

**Secondary** 

Storages

CSE462/562 (Spring 2024): Lecture 2 49

CPU | Memory

#### Relational database

- A relational Database is *logically* a collection of *tables* (aka *relations*)
- **Table schema**: each *table* has one or more *fields* (aka *columns*)
	- Each *field* has a type and (usually) a name
- **Table instance**: a *table* is a (multi-)set of *records* (aka *rows/tuples*)
	- Each *record* has one value or NULL for each *field* in the *table schema*
		- The field type dictates the set of valid values

#### student

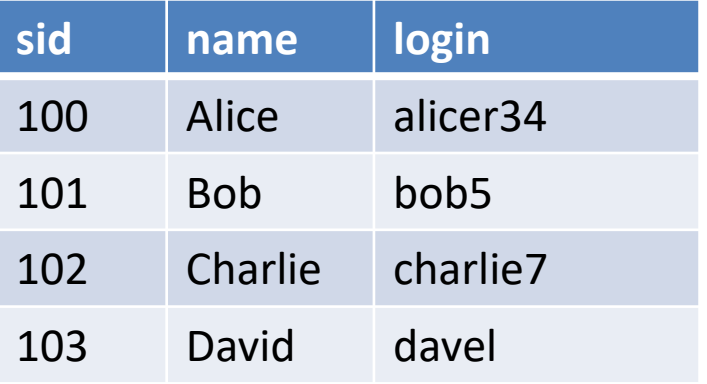

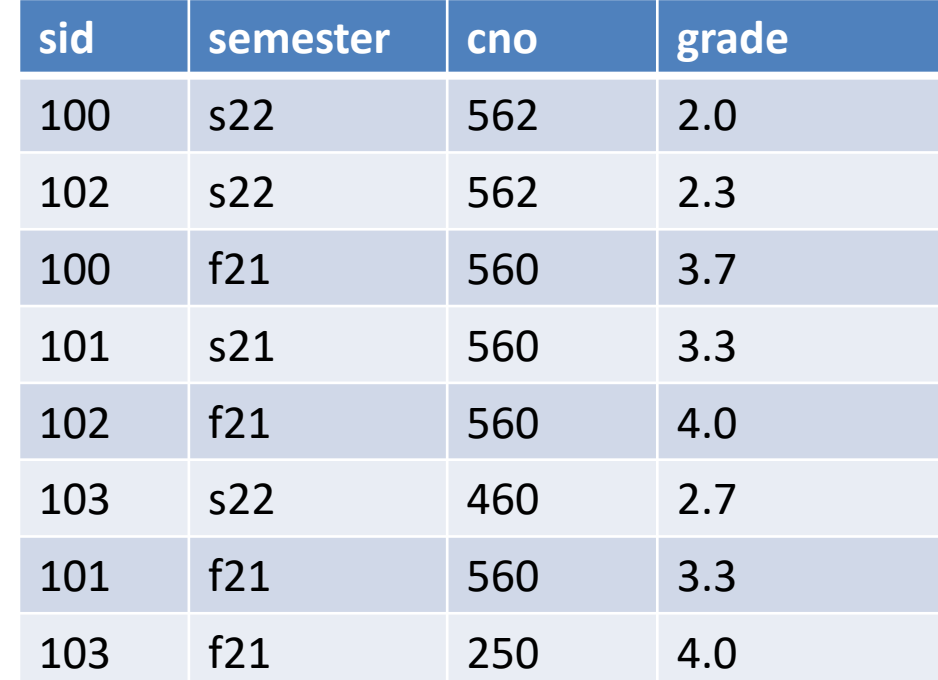

enrollment

#### Database storage architecture

- Mapping from relational database to physical storage
	- Database -> files
	- Records -> contiguous bytes on fixed-size pages (e.g., 4KB)
		- Assumption: each record fits in a page
		- What if a record does not fit?

#### enrollment

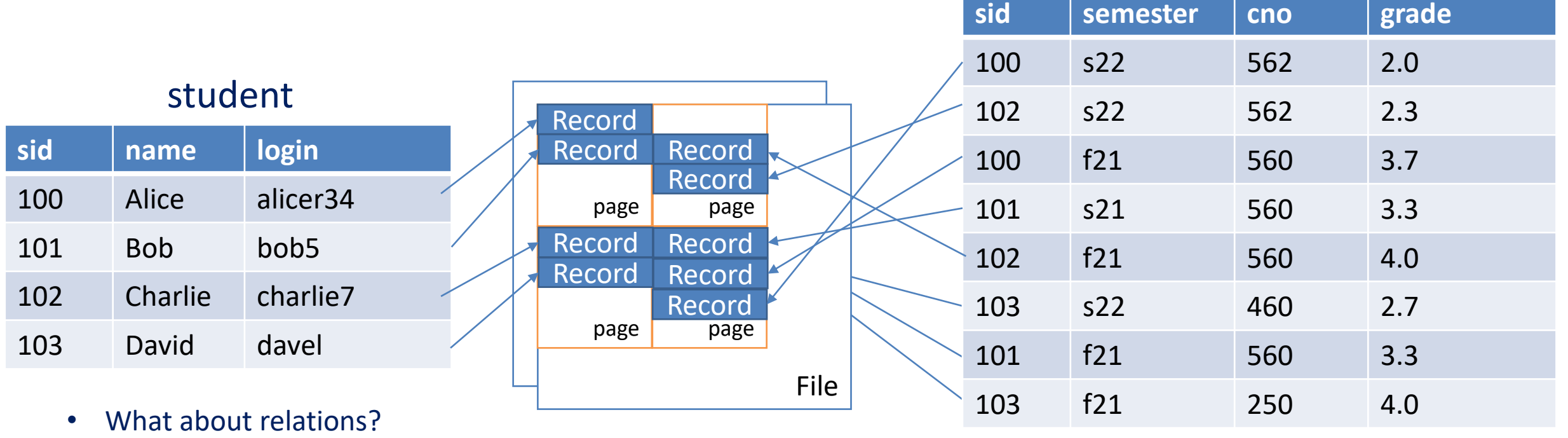

One/several file(s) per relation? Mixing records from correlated relations in one/several file(s)?

- Fixed-length record
	- Assuming all fields F1, F2, F3, … have known (maximum) length
		- Denote the maximum lengths as L1, L2, L3, …
	- Base address B: may be a file offset or a memory address
	- Offset of field  $Fi=\sum_{j=1}^{i-1}Li$

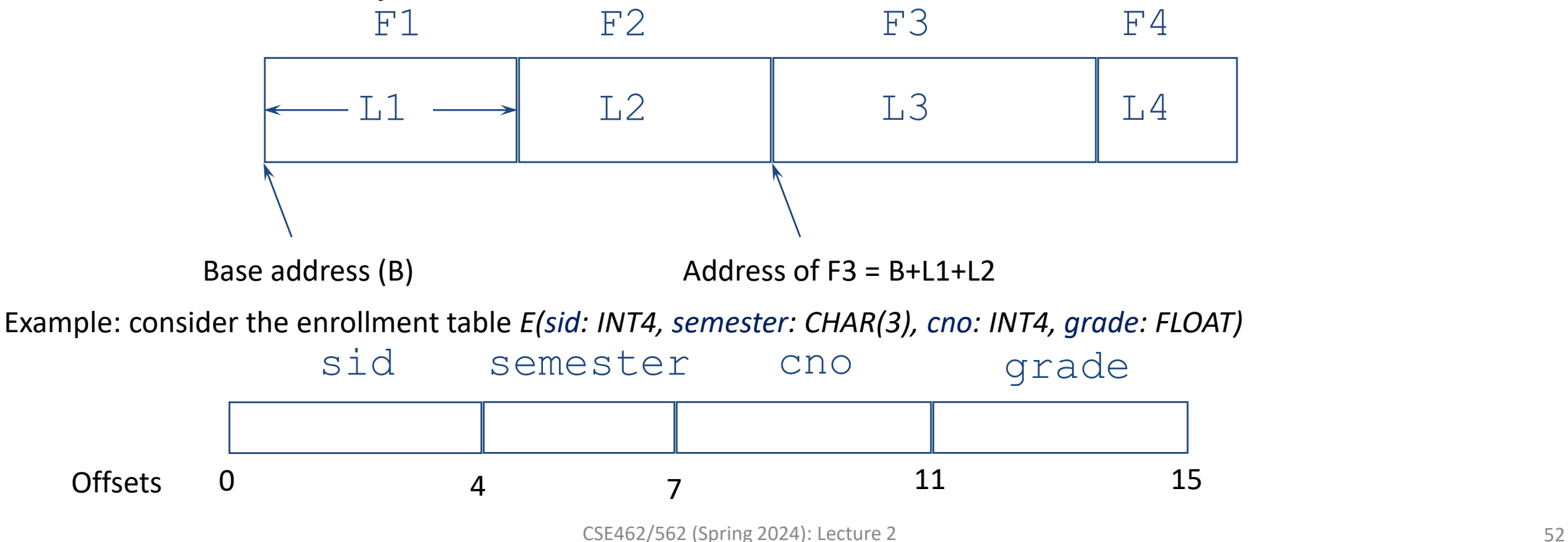

- Fixed-length record
	- How to handle NULLs?

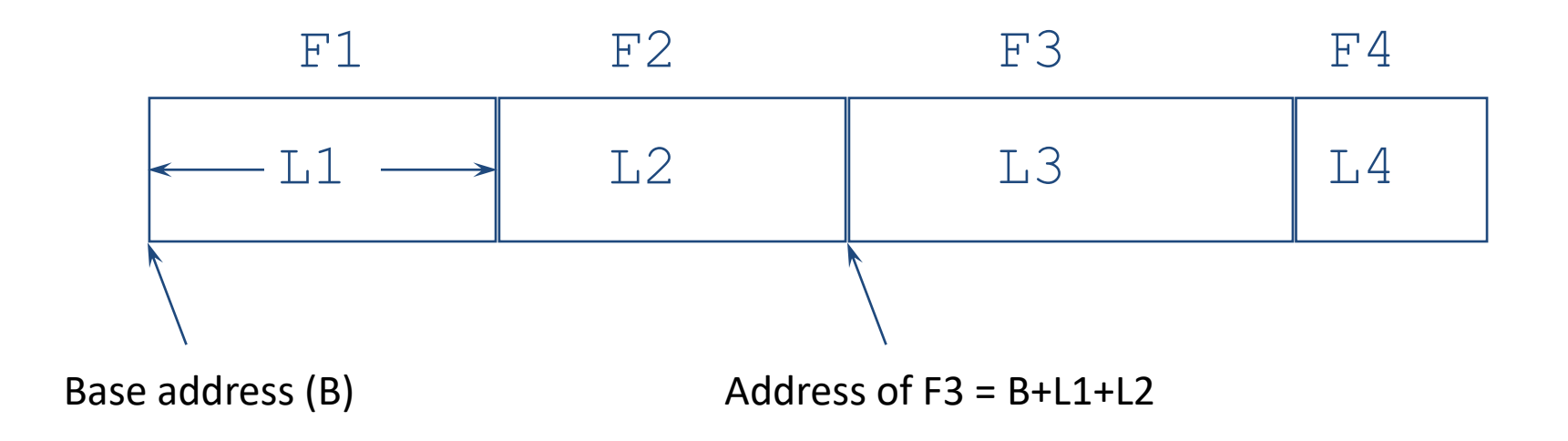

- Fixed-length record
	- How to handle NULLs?
		- *Null bitmap*: set the i<sup>th</sup> bit if Fi is NULL. Otherwise, clear the i<sup>th</sup> bit.

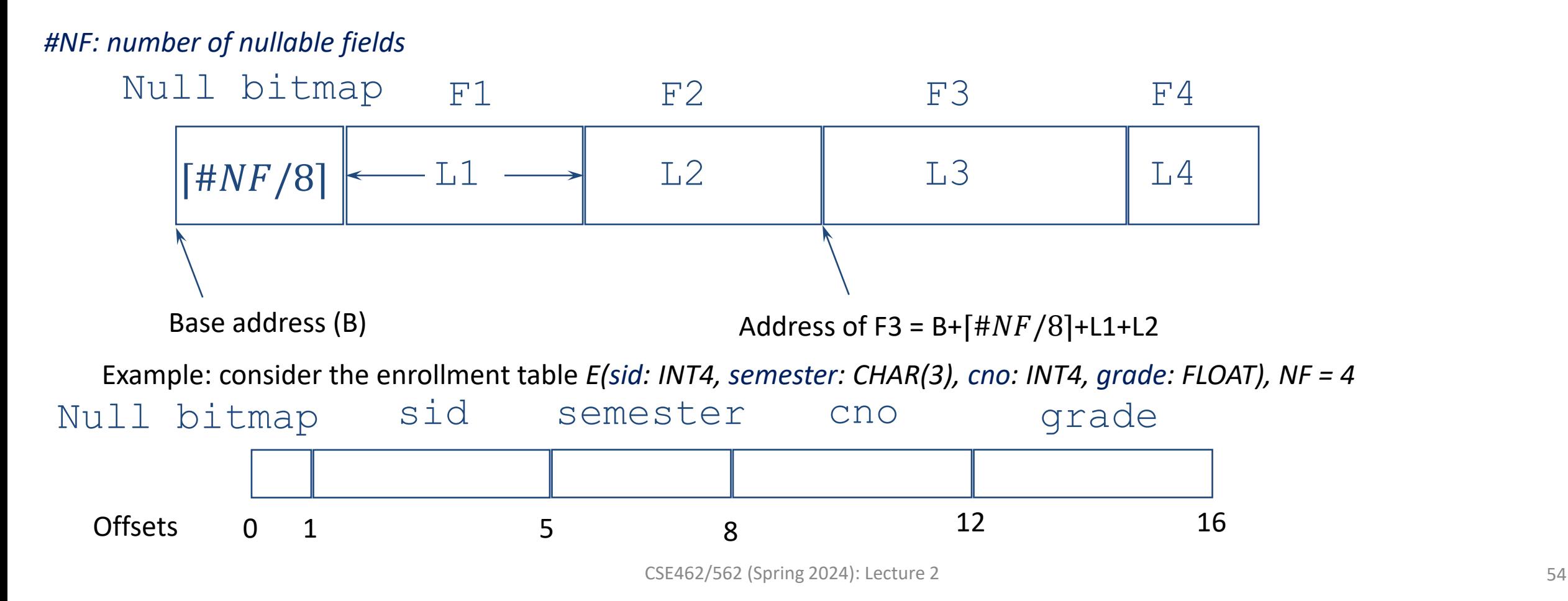

# Address alignment in records

- Address alignment requirements?
	- Alignment example: to read/write a 32-bit integer *in memory*, *its address mod*  $4 = 0$
	- Most architecture has address alignment requirements
		- Some strictly enforces alignment (most RISC arch, e.g., ARM v5 or earlier)
		- Some don't but have restrictions/performance loss/atomicity issues (e.g., x86\_64/newer ARM)
	- By default, compilers automatically align values properly
	- DB records? Two choices:
		- Pack everything, and memcpy the field before access
			- Less efficient, but save space
		- Align offsets manually
			- More efficient field access, but waste space

```
struct A {
  int32 t x;
 int16 t y;
  int64 t z;
};
// alignof(A) == 8// offsetof(A, x) == 0// offsetof(A, y) == 4// offsetof(A, z) == 8 (not 6!)
```
### Address alignment in records

- Example: consider the enrollment table  $E$ (sid: INT4, semester: CHAR(3), cno: INT4, grade: FLOAT), NF = 4
	- alignment requirements
		- $\cdot$  INT4:4
		- CHAR: 1
		- FLOAT: 4

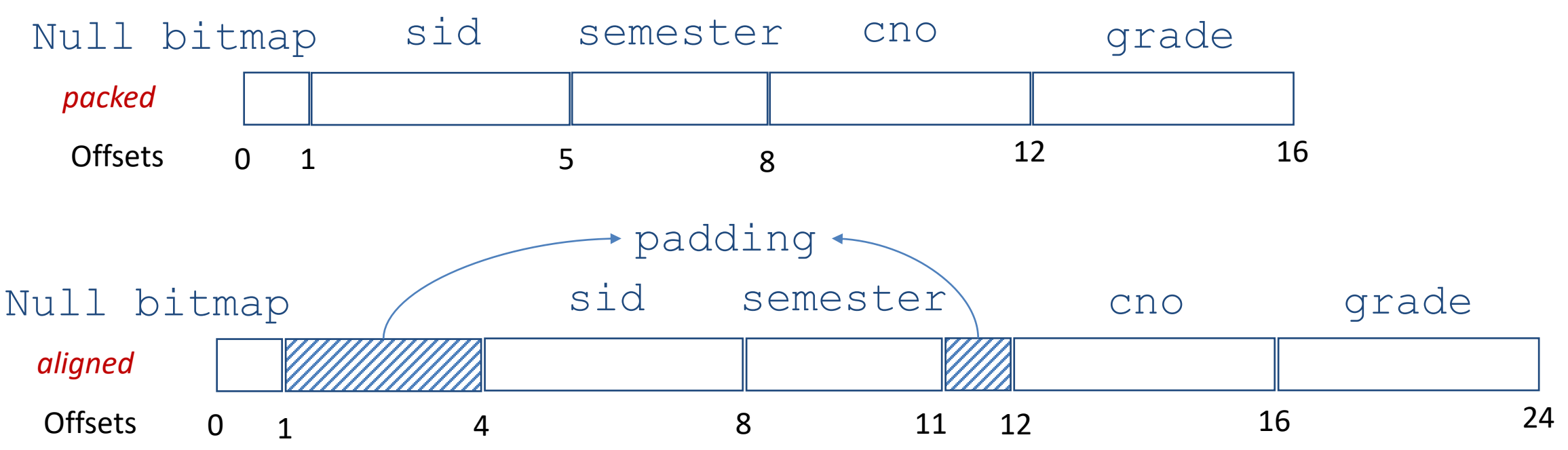

Is there any assumption for the fields in an aligned record to be really aligned?

*Base address B must be aligned to the strictest alignment requirement. (depends on arch, OS and DB type system)*

- Problem with fixed-length record?
	- What if we have a variable-length field whose maximum length >> average length
		- Wastes space

Example: consider the student table *S(sid: INT4, name: VARCHAR(128), login: VARCHAR(32))*

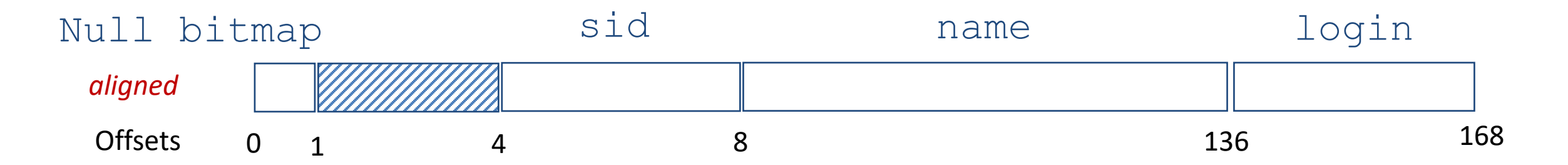

Solution: variable-length records

#### Record format: variable-length

- Variable-length record
	- Two approaches:
		- Encode field length in an offset array (e.g., stores the end offset of each field)
			- random access to fields given B, but takes more space

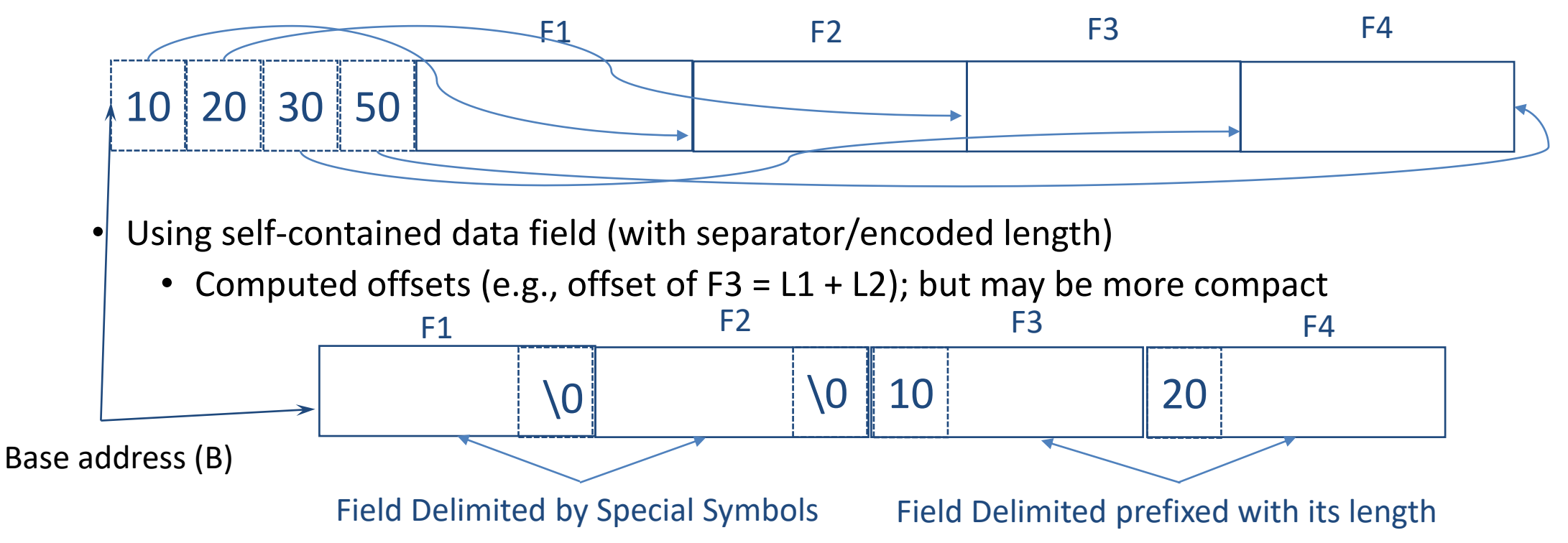

#### Record format: variable-length

- Example: consider a record in S with (sid = 100, name = 'Alice', login = 'aa'),  $NF = 3$ 
	- Two approaches:
		- Encode field length in an offset array (e.g., stores the end offset of each field)
			- assuming offsets are stored as int16 t

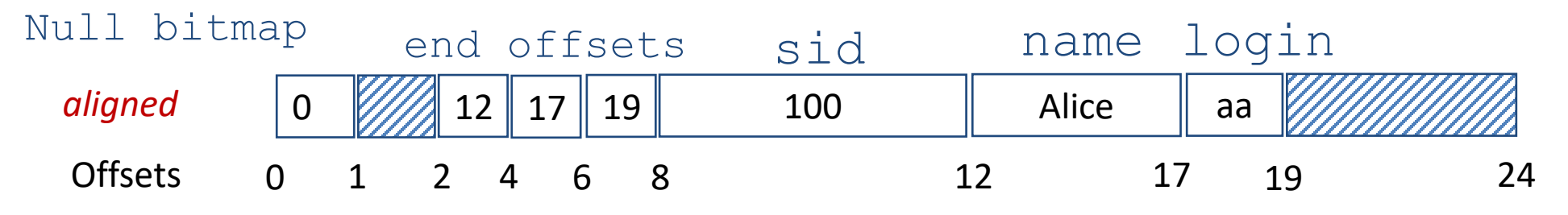

- Using self-contained data field (with separator/encoded length)
	- Computed offsets (e.g., offset of  $F3 = L1 + L2$ ); but may be more compact

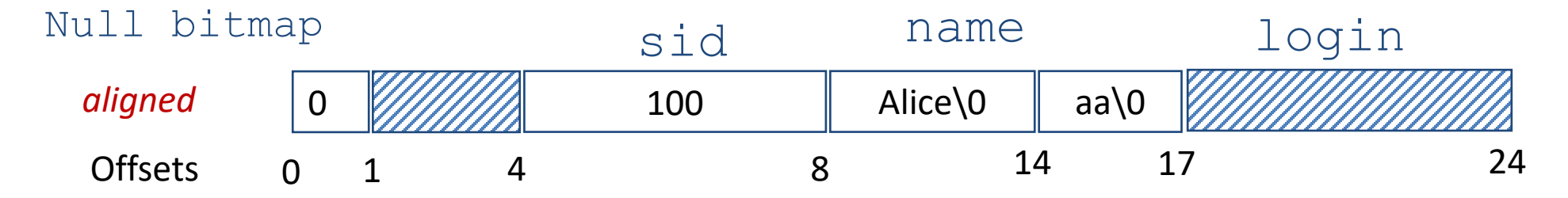

### Record format: variable-length

- Example: consider a record in S with (sid = 100, name = 'Alice', login = 'aa'),  $NF = 3$ 
	- Many possible designs with minor tweaks for different space/time efficiency trade-offs
		- Can also combine both fixed-length and variable-length record formats
	- Encode field length in an offset array (e.g., stores the end offset of each field)
		- assuming offsets are stored as int16 t

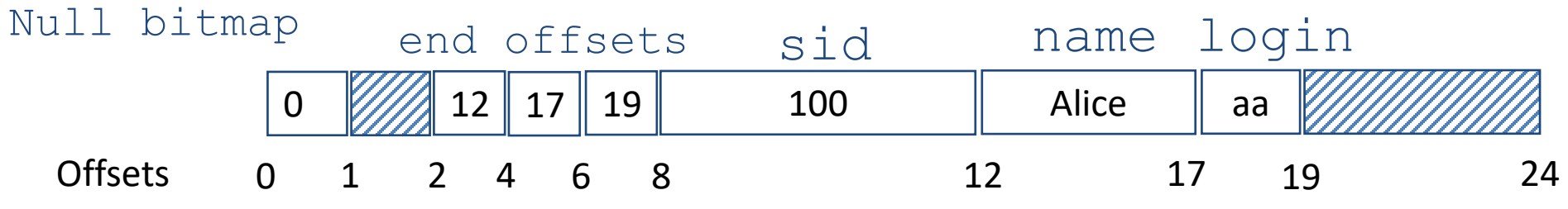

- *Example tweaks and assumption:*
	- *Fixed-length fields appear before variable-length fields => have fixed offsets*
	- *(Real) record length without the trailing padding stored somewhere else*

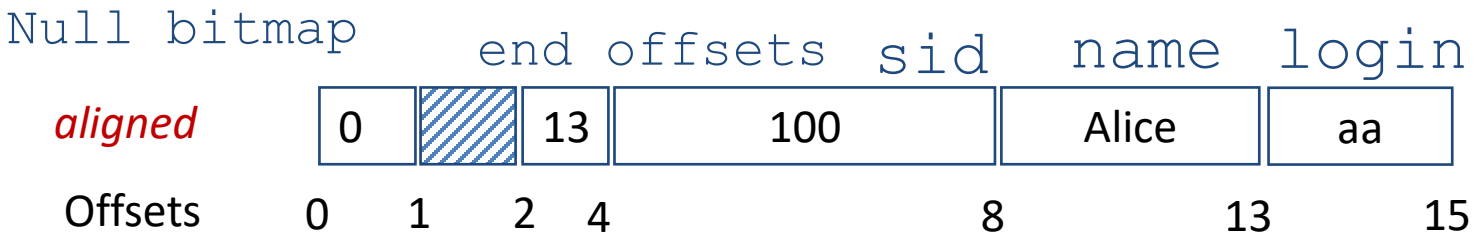

### Page layout for fixed-length records

- Why not storing record consecutively in a file?
	- Linear time to update/delete!
- How do we store records in fixed-size pages?
	- Fixed-length record: easy (packed vs unpacked)
		- Not commonly used as it wastes space

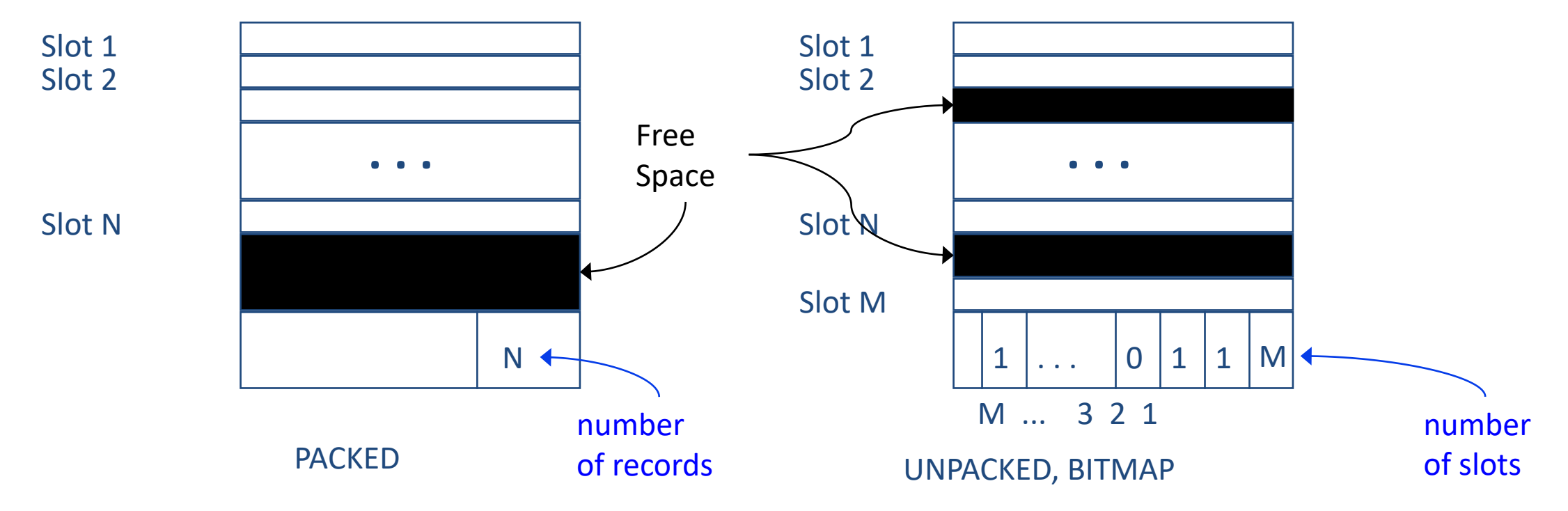

# Page layout for variable-length records

- What about variable-length records?
	- Solution: slotted data page merrorised by Page i

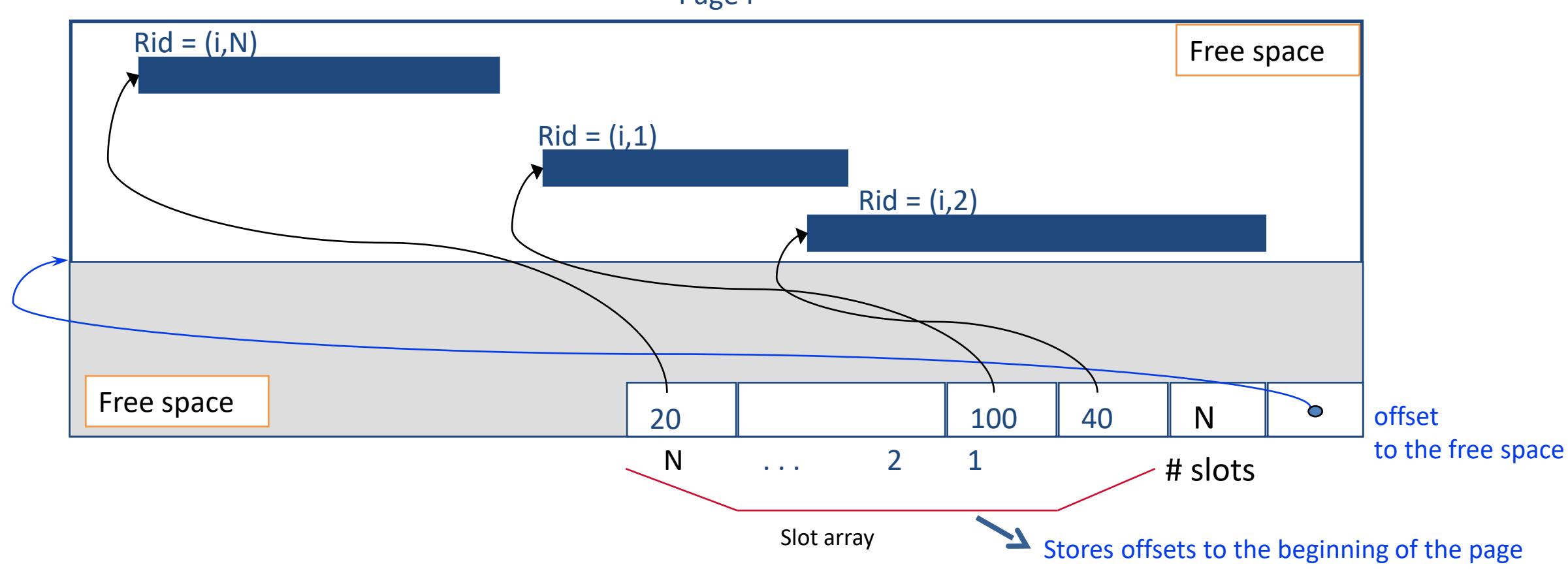

*Can move records within a page without changing its record id.*

# Page layout for variable-length records

- What about variable-length records?
	- Solution: slotted data page merrorised by Page i

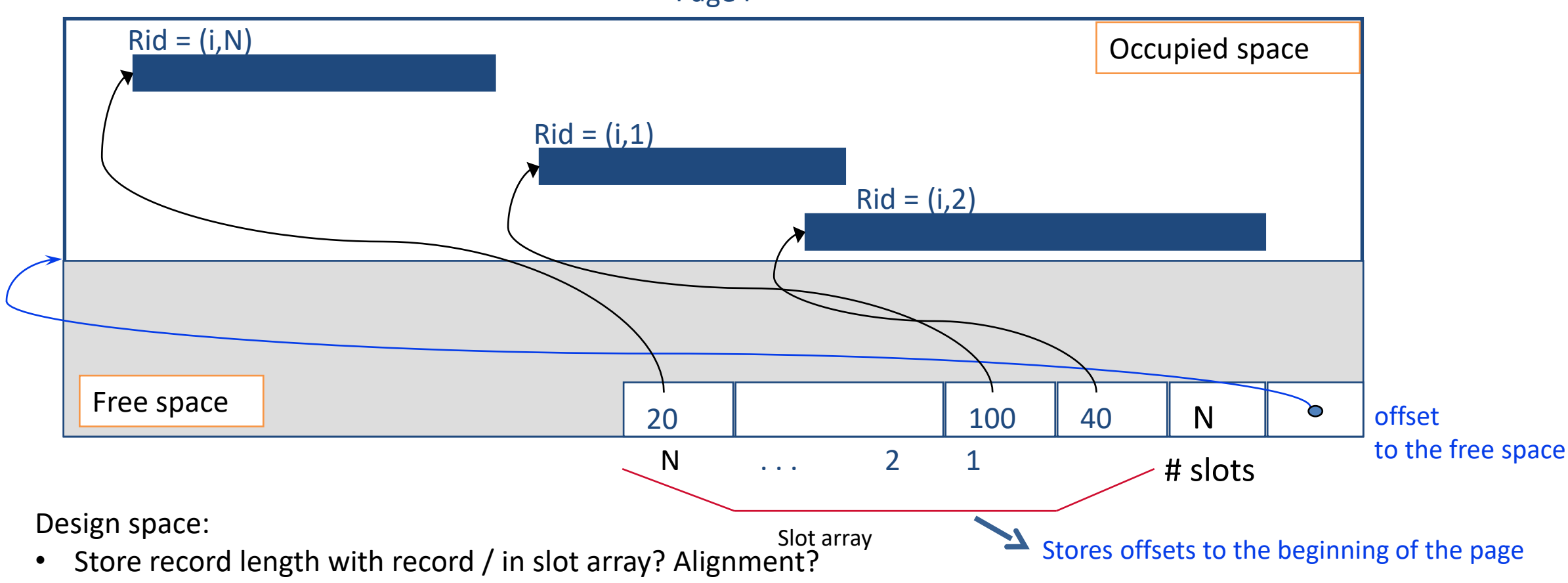

- Allow free space within the occupied space?
	- Eager vs lazy compaction?
- Optional page header? CSE462/562 (Spring 2024): Lecture 2 63

# Organizing pages in a heap file

- Heap file is the most basic and common way of managing pages for a single relation
	- Consists of a collection of fixed-size pages
	- Pages/records are unordered
- Heap files must support
	- Efficient insertion/deletion/update of records
	- Efficient access of a record
	- Efficient enumeration of all the records
	- Management of free space (also managed by disk space manager/file system)
- Note
	- A heap file does not necessarily map to a single file on FS
		- A heap file can span multiple FS files (e.g., PostgreSQL)
	- A file on FS does not necessarily only store pages for a single heap file
		- All heap files are stored in a single FS File (i.e., single-file DBMS such as SQLite)
		- Our course project Taco-DB: stores pages of different heap files across a number of files on FS

### Organizing pages in a heap file

- Many possible alternatives and variants
	- We consider the most representative two of them

#### Heap file alternative 1: doubly-linked lists

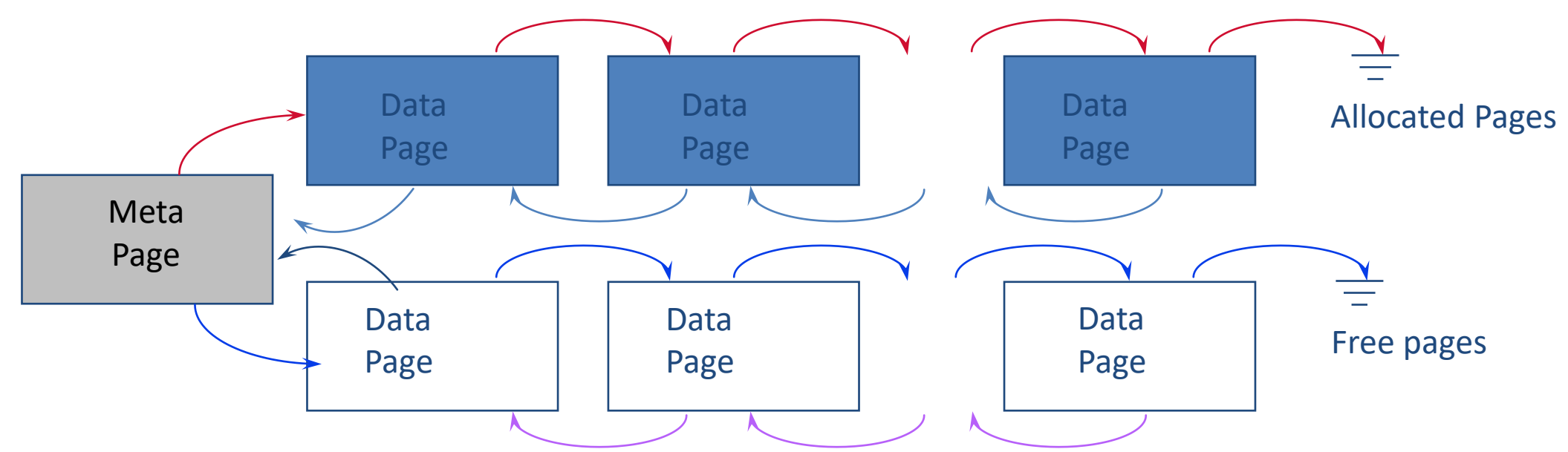

- The header page id and Heap file name must be stored someplace.
	- Database catalog
- Each page contains 2 `pointers' plus data.
	- What are these pointers? Page Number and/or File ID?
- Supports sequential access
	- Random access? Only if you know the page number (and the underlying file system supports random seek)
- Does enumerating the pages through the next pointers always incur sequential I/O?
	- Not necessarily! Depending on how you allocate pages.

# Heap file alternative 2: page directory

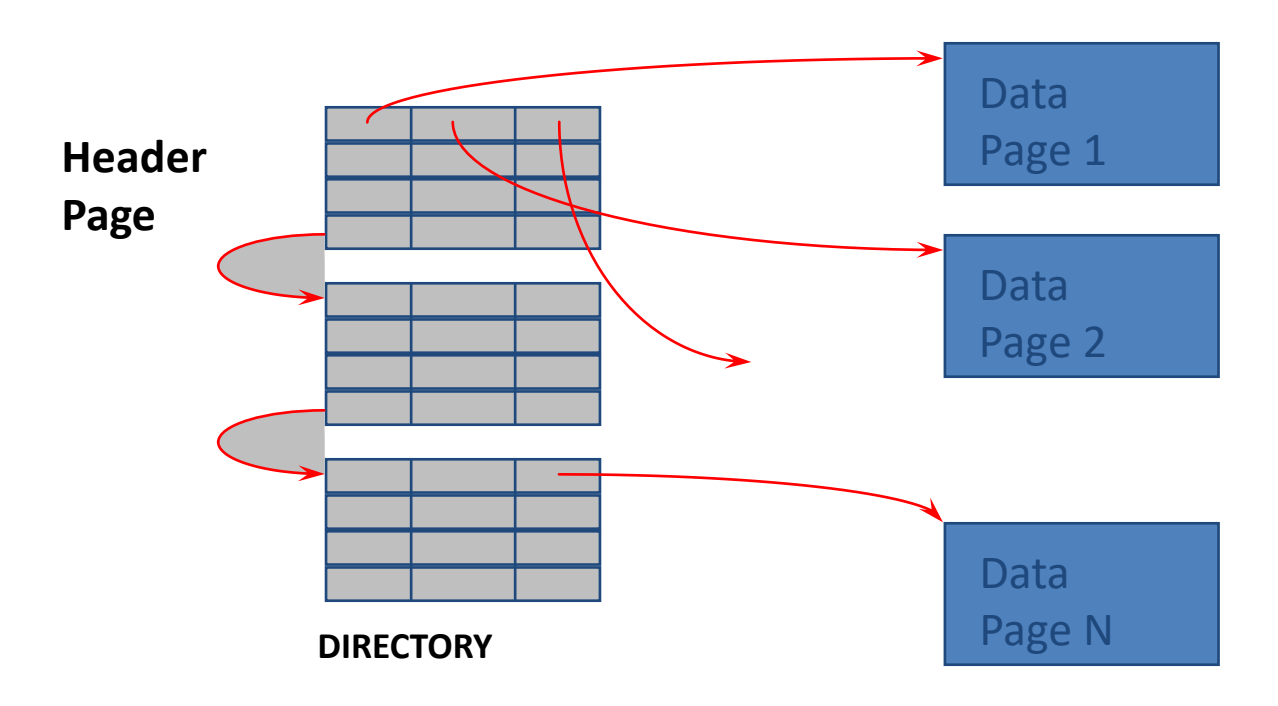

- The entry for a page can include the number of free bytes on the page.
	- Or use free space bitmap in a (separate) contiguous space.
- The directory is a collection of pages; linked list implementation is just one alternative.
	- Can also allocate contiguous pages for page directory for faster random access and/or using hierarchical page directory
	- *PD is much smaller than the all data pages*!

#### Database catalog

- How does DBMS remember the layout?
- Catalogs are DBMS defined relations that
	- stores meta-information about
		- Relation schemas
		- Physical storage format and location
		- And many other important internal states
- *Can be implemented as regular relations*

#### Table

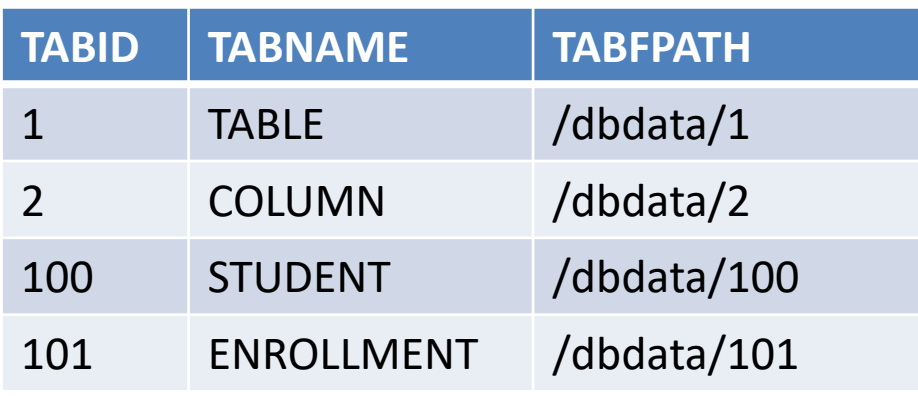

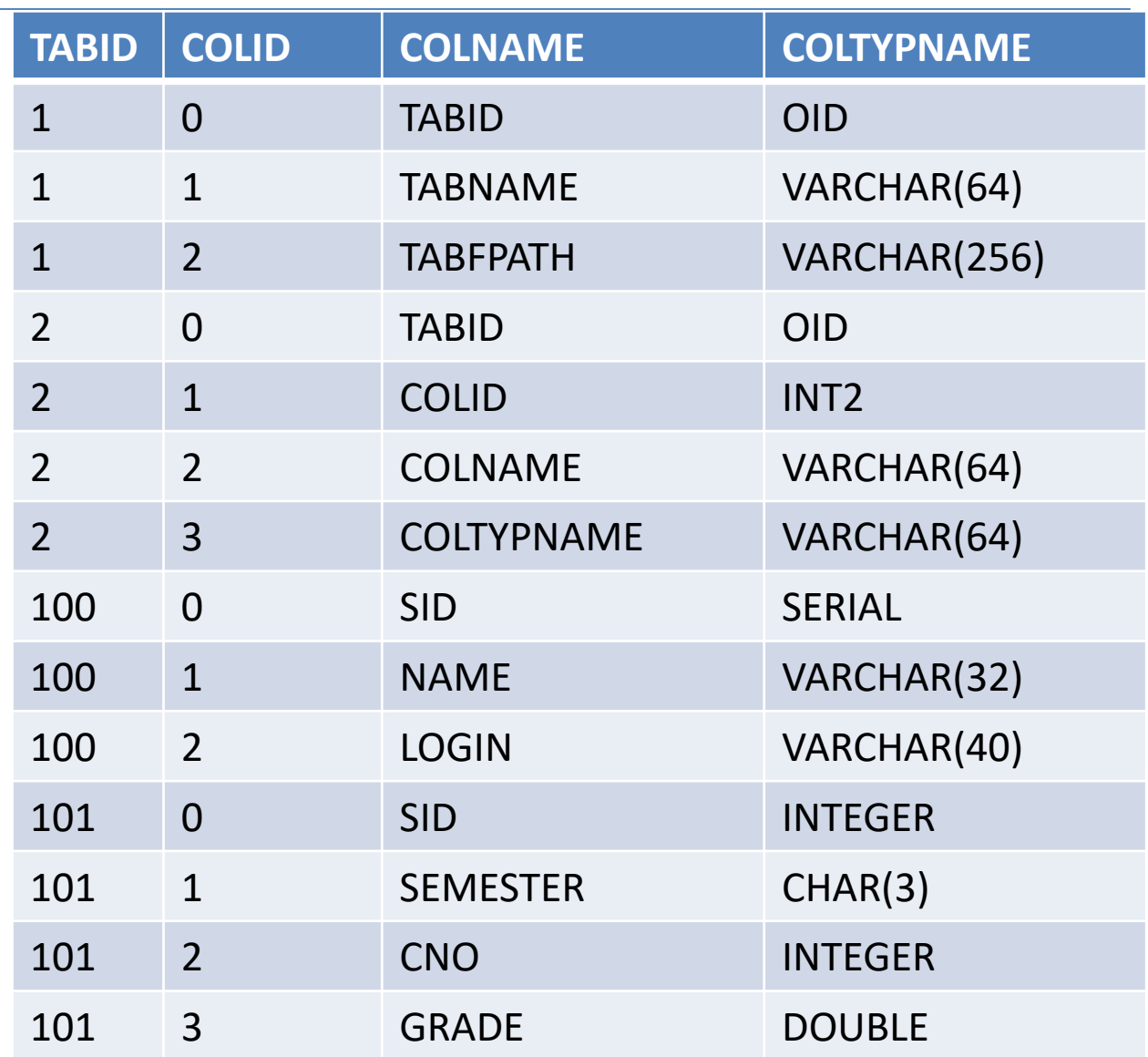

### Summary

- This lecture
	- Buffer management (Buffer Pool, Eviction Policies)
	- Data storage layout (Heap file, Data Page, Record)
- Next time:
	- Access methods and Index files
	- Hashing techniques
- Reminders
	- Homework assignment 1 released today; due 2/18 23:59 pm.
		- Use Piazza or office hours to seek clarification if needed.
	- Project 2 will be released on Wednesday, 2/7, due 2/25 23:59 pm.